TR-1-0093

## 素性構造書き換えシステムマニュアル The Feature Structure Rewriting System Manual

長谷川 敏郎 Toshiro HASEGAWA

### 1989. 8

#### 概要

自動翻訳電話システムにおける意味構造変換を行うための基本的な機構として 素性構造を対象とした書き換えシステムを作成した。本書き換えシステムでは書 き換え規則により素性構造の書き換えを行う。本書き換えシステムの特徴は、書 き換え規則の適用をパラメータ(書き換えタイプと書き換え方向を表現する)を用 いて制御するところにある。本報告では、書き換えシステムにおける規則の記述 方法や適用方法について述べる。

> ATR Interpreting Telephony Research Laboratories ATR自動翻訳電話研究所

<sup>®1989</sup> by ATR Interpreting Telephony Research Laboratories ●ATR 自動翻訳電話研究所 1989

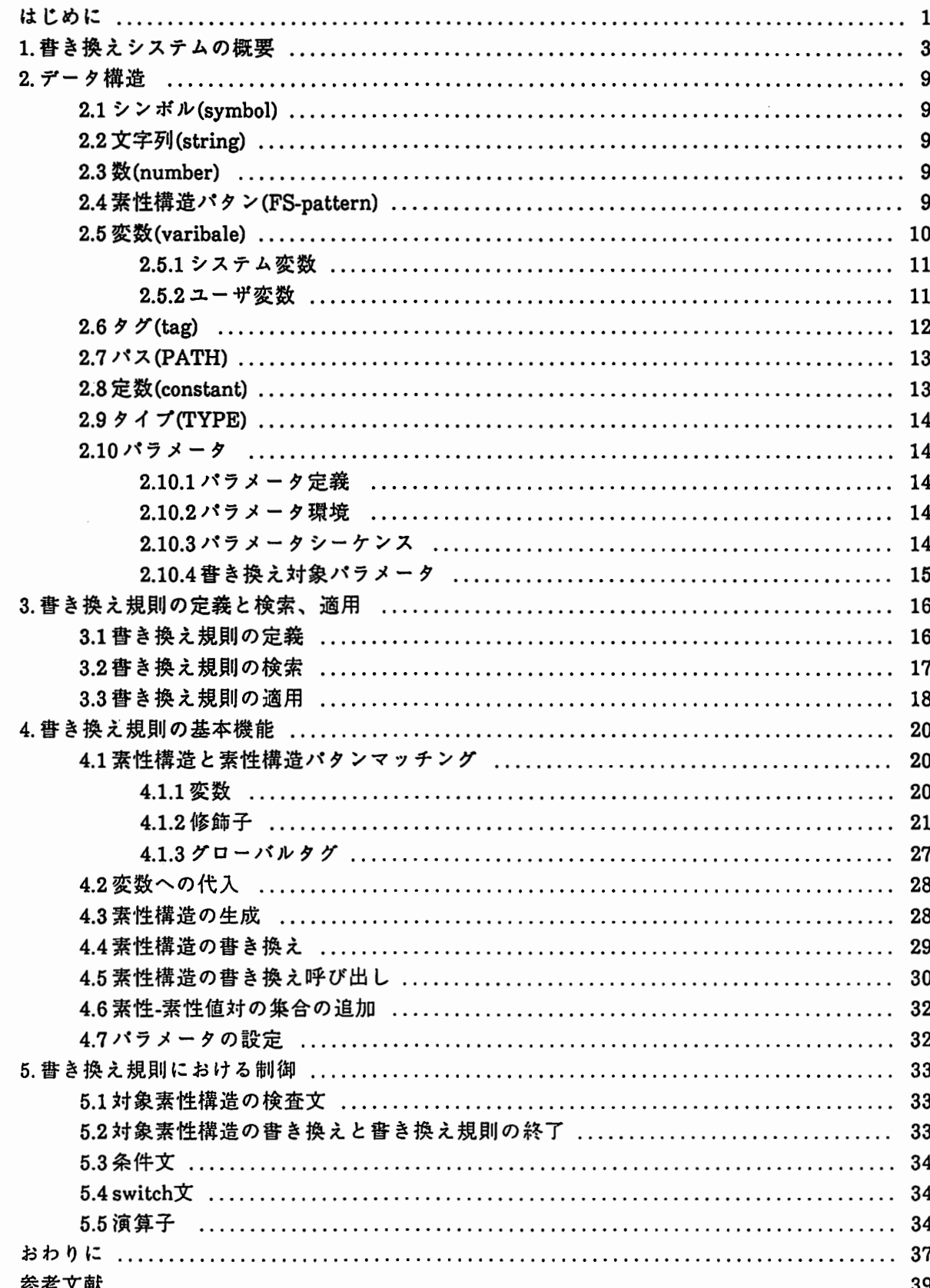

zź

## 目次

## A1 書き換え規則のシンタックス

#### A-2 書き換え規則の例

索引

في الأخير المدير المتحدة المتحدة المتحدة المعتقدة بالمتحدة المتحدة المتحدة المتحدة المتحدة المتحدة المتحدة (1992) 2002年 - 2003年 - 2004年 2月 10日 2月 2日 2月 1日 1月 1日 1月 1日 1日 1日 1日 1日 1日 1日 1日 konstruktor eta baten arte baten eta baten baten baten baten eta baten eta baten ezkin daura baten baten baten 3 de anima de 1990 de la comunicación de la construcción de la construcción de la construcción de la to a company many company of the company of the company of the company of the company of the company of the company of المرؤمة والمتوافق والمتنادين والمتناوب والمتناوب والمتناوب والمتناوب والمتناوب والمتناوب والمتناوب والمتناوب for the community of the same complete  $\Omega$  of the wave of the  $\label{eq:R1} \mathbb{E}[E_{\alpha}(\mathbf{x}^{\top},\mathbf{y}^{\top},\mathbf{y}^{\top},\math$ Andrew Council (2) South Street (1998) Provided a care and the second community of the .<br>1960 - Johann Louis, amerikansk politiker (d. 1980) فالأهلال والمتعارض والمتعارض والمتعارض والمتحارب والمتحدث وأراد والمتحدث والمتحدث والمتحدث  $\mathcal{L}^{\mathcal{L}}$  , where  $\mathcal{L}^{\mathcal{L}}$  is the contribution of the same field  $\mathcal{L}^{\mathcal{L}}$  $\mathcal{V} = \mathcal{V}$  $\mathcal{L}^{\mathcal{L}}$  and  $\mathcal{L}^{\mathcal{L}}$  are the set of the set of the set of  $\mathcal{L}^{\mathcal{L}}$ a de la completa de la construcción de la completa de la completa de la completa de la completa de la completa  $\sim$   $\sim$ a de la provincia de la calendaria de la construcción de la calendaria de la constitución de la final de la fi<br>La calendaria de la calendaria de la calendaria de la calendaria de la calendaria de la calendaria de la final  $\mathbb{C}^3$ المستخدم المستخدم المستخدم المستخدم المستخدم المستخدم المستخدم المستخدم المستخدم المستخدم المستخدم المستخدم **TANK STATE STATE** الرافعان والمتعادل الرواد الفيدي وفاريقه فقال والاقترار والمتحدث والمتحدث  $\alpha$  , and a second constraint  $\alpha$  , and  $\alpha$  , and  $\alpha$ de la comunicación de la comunicación de la comunicación en la propia de 1980 e la a de la construcción de la construcción de la construcción de la construcción de la construcción de la construcción キーレン (Android Android Android Android Android Android Android Android Android Android Android Android Android ad in the complete provider and the second service of the second selection of the service of the service of th<br>Bit is the complete the service of the complete service of the service of the service of the service of the se and the company of the company of the company of the company of the company of the company of the company of the company of the company of the company of the company of the company of the company of the company of the comp p. الأوالي والمتحدث والمتحدث والمتحدث والمتحدث والمتحدث والمتحدث والمتحدث والمتحدث والمحارب والمتحدث والمتحدث **I**  $\alpha$  , and the second constraint in the second constraint of the second  $\beta$  and 2. 2. 本等一线数据  $\sim$   $^{\circ}$ (2) 关系决定保险。3.4  $\mathcal{L}_{\text{max}}$  and  $\mathcal{L}_{\text{max}}$  are the set of the set of  $\mathcal{L}_{\text{max}}$ (去平和), 病原和, 病 式き (1) 上, 上, 上, 电位于数据的调节器的  $\sim 100$  and  $\sim 100$ ing a strike of the start and the start  $\sim 10^{11}$ Ą.  $\sim 1.3\%$  $\mathcal{L}^{\mathcal{L}}$  . The space of the space of the space of the space  $\mathcal{L}^{\mathcal{L}}$  $\mathcal{A}(\mathbf{x})$  . The contribution of المتحدث والمتحدث أنقادها Ъų, المتألفة أوالمنافر والمتعقل المنافر والمتحدث والمستند والمتعاقب والمتحدث والمتحدث والمتحدث المنافر والمتفقف والمتابع المنادي والمنافر فقفف وقفقا فالقروط والقرار فالقاف والمتابع  $\mathcal{A}$  of  $\mathcal{A}$  , and the set of the set of the set of the set of the set of  $\mathcal{A}$ المعادل والمتألف المتعارف والمعاونة والمتحدث والمتحدث والمتحدث  $\mathcal{L}^{\mathcal{L}}$  . The set of the set of the set of  $\mathcal{L}^{\mathcal{L}}$ 

はじめに

素性構造を入力とし、素性構造を出力する書き換えシステムを作成した。本報告では、作 成した香き換えシステムの機能について説明する。

特徴

 $\cdot$ 

•—

•—

 $\overline{\phantom{a}}$ 

(1)パタンマッチングに基づく素性構造の香き換えシステムである

(2)素性構造の香き換えは書き換え規則を適用することによって行われ、誉き換え規則 は特定のタイプと書き換え方向が規定される

(3)香き換え規則間の結合は疎であり、モジュラリテイーが高い

(4)全ての可能な書き換え結果を出力する

以下に上記の特徴に関する説明を行う。

(1)バタンマッチングを基にした素性構造の書き換えシステム

機械翻訳システムにおける変換フェーズとして書き換えシステムを見た場合、大量の誉き換 え規則(文法)を記述する必要がある。したがって、入力素性構造の条件の記述や書き換えるべ き構造の記述の容易性や可読性が文法の開発効率的に大きく影響する。また、個々の規則にお ける柔軟な処理能力が要求される。

素性構造を書き換える規則の表現方法として、規則を記述的に表現する方法と、手続的に表 現する方法が考えられる。規則を記述的に表現すると記述性や可読性は高まるが規則内におけ る柔軟な処理や制御は困難になる。一方、手続的な表現では表現能力は十分であるが記述の容 易性や可読性は低下するおそれがある。そこで、本誉き換えシステムではバタンマッチングを 香き換え規則の表現の基礎とし、バタンマッチング 1の機能を手続的な表現に埋めこむという 表現形式を取った。

(2)パラメータによる規則適用制約

一般にある素性構造に対して、種々の書き換えタイプや書き換え方向が存在する。これらの 菩き換え規則を一様に取り扱うことは、香き換え規則適用制御の面でも規則を管理する面でも 好ましくない。本誉き換えシステムでは、ある誉き換え規則がどのようなタイプの香き換えを 行い、入力の素性構造をどのように香き換えるかを、書き換え規則に対して定義する。ここで は、誉き換えタイプをパラメータ、書き換え方向をバラメータ値として表現した。そして、香 き換え規則とは独立して、入力素性構造に対して環境(パラメータとパタメータ値の集合)を定 義し、規則の書き換えタイプと書き換え方向の定装(パラメータ定義)が環境において満たされ ている規則が入力素性構造に適用される。したがって、規則のパラメータ定義は、規則適用の 制約として働く。

文脈情報情報などをバラメータとパラメータ値として環境として表現することにより、文脈 に依存した素性構造の香き換えを行うことができる。また、誉き換え規則の適用は、誉き換え

1. 入力禁性格造の検査や生成パクンを生成するためにはパクンマッチングの他に、ユニフィケーションをもちいたメカ ニズムが考えられる。しかし、入力の制約記述である禁性信造から入力の業性構造への索性の供給の問題により、今回 はユニフィケーションのメカニズムは採用しなかった。

タイプ別に行われるように設計したので、香き換えタイプを一つのフェーズとして考えると、 誉き換えフェーズの設定や変更を容易に行うことができる。

#### (3)書き換え規則のモジュラリテイー

規則数が大量になると、規則の管理の問題が生じる。本システムでは、規則間の結合は疎で あり、書き換え規則は特定の語彙に対して書き換えタイプ別に定義され、管理が比較的容易に 行える。誉き換え規則中から部分素性構造の書き換え呼び出しができるように設計したが、香 き換え呼出しの際、全く制限なしに誉き換え呼ぴ出しを行うのでは一般的すぎるので、何らか の形で制限を加えたいといった要求が生じる。部分素性構造の書き換え呼ぴ出しを行う際、特 定の書き換えを行うために、部分素性構造に適用する規則(あるいは規則の集合)を陽に記述す ると、呼ぴ出す規則と呼び出される規則間に依存関係が生じ、規則の独立性は薄れる。本シス テムでは、部分素性構造の書き換え呼ぴ出しを行う際、適用する規則を陽に指定することな く、どのように書き換えるべきかを、誉き換えタイプと香き換え方向を指定することにより、 特定の方向に書き換える。これによって、書き換え規則からの部分素性構造の呼び出しにおい<br>ても、規則間の独立性を保つことができる。

0.

 $\overline{\phantom{a}}$ 

.. **一** 

#### (4)曖昧性の扱い

素性構造の誉き換えを行うにあたって、曖昧性を取り扱う方法として、バックトラックを 行って処理する方法とパラレルに処理する方法とが考えられる。バックトラックを用いた制御 方式では、全解探索を行うよりも計算量の面で効率的であるが、部分素性構造の書き換え呼ぴ 出しの記述の際、規則中にバックトラックのための手続を明示的に記述しなければならず、規 則の記述が煩雑になる。一方、全解探索を行うメカニズムでは、誉き換え呼び出しの際の記述 は単純になるが、効率面での低下が予想される。ここでは、曖昧性が生じた時(複数の適用可能 な規則が存在する時)、それらを並列に計算することを基本とし、ヒューリスティックスを用い て書き換え結果にプレファレンスを与えたり、規則の優先順位付けを行うようにする。

#### 報告の範囲

本報告では、素性構造の香き換えシステムの機能と、書き換え規則の機能とシンタックス、 およぴ、書き換え規則の定義方法について述べる。本書き換えシステムは自動翻訳システムの 意味構造変換モジュールを目指して作成したが、誉き換え規則(変換規則)の構築方法やどのよ うな誉き換えタイプ(パラメータ)を用意すべきか等についてまでは言及しない。

本報告は次のような構成になっている。 1章では、書き換えシステムで取り扱われるデータ 構造について説明し、 2章で、規則がどのような形式で記述され、どのように適用されるかを 中心に、簡単にシステムの概略を述べる。 3章で、誉き換え規則の定義方法や、検索方ほ、適 用方法について述べる。 4章で、書き換えシステムにおける基本機能(primitivefunction)につい て述べ、 5章で、誉き換え規則のシンタックスや規則内における制御の詳細について述べる。

1. 書き換えシステムの概要

0-

 $\overline{\phantom{a}}$ 

 $\blacktriangleright$ 

 $\blacktriangleright$ 

●)

 $\mathbf{c}$ 

素性構造の誉き換えは定義された書き換え規則を素性構造に適用することにより行われ る。ここでは、誉き換え規則がどのような形式で定義され、適用されるかということを中心 に、システムの概略を説明する。

典型的な薔き換え規則は、以下の形式をしている。

```
(1.1) 書き換え規則の例
   on登録用紙
       in= [[reln 登録用紙]<br>【obje []]]
   out= [[reln registration-form]<br>[obje []]<br>end 登録用紙
```
誉き換え規則(1.1)は、「登録用紙」に関する書き換え規則である。書き換え規則は "on"で始 まり、次に何に関する書き換え規則であるかを示す規則名が続き、 "end"と規則名で終了する。 規則の本体はこれらの間に記述される。書き換え規則は素性構造のRELatioN素性の値(関係名) に対して定義され、書き換え規則 (1.1)ではRELatioN素性の値が「登録用紙」である素性構造に 対して適用される。

誉き換え規則 (1.1)の本体は、二つの部分からなっている。一つは、素性構造を検査する部分 であり、キーワード "in= "に続く素性構造のパタンと規則が適用された素性構造とが一致する れば、規則の残りの部分が実行される。素性構造とパタンが一致しないときには、規則適用は 失敗となり、規則を終了する。もう一つの部分は、素性構造の誉き換えバタンであり、素性構 造がキーワード "out=11に続くバタンで、規則が適用された素性構造がパタンン香き換えられ る。したがって、素性構造(1.2)に、規則 (1.1)が適用された結果、素性構造(1.3)が得られる。

(1.2) [freln登録用紙] obje []] (1.3) [[reln registration-form]<br>[obje []]

システムは、入力素性構造をトップダウンに辿りながら、各部分素性構造の関係名を検索 キーにして誉き換え規則を検索し、規則が見つかれば部分素性構造に対して規則を適用する。 以下、入力素性構造(1.4)に対して書き換え規則 (1.5) (1.6) (1.7)が定義されている時、どのよ うに香き換えが進んでゆくかを説明する。

素性構造(1.4)は、「分からない点があれば聞いて下さい」という発話の解析結果における意

(1.4) 入力素性構造 [ reln request] [agen !sp [[label \*speaker\*]]]<br>[recp !hr [[label \*hearer\*]]]<br>[obje [[reln 聞<-1]<br>[expr !sp] [obje [[reln ある-1]<br>- [obje {「分からない点」の意味記述}]]]]]] (1.4') 「分からない点」の意味記述  $[$ [parm !x1 $[$ [parm !x2 $[$ ]] [restr [[reln 点-1] fbjelx21JJ]] [restr [freln negate] [obje [[r̄eln¯分かる] expr !hr] [obje !x1]]]]]]

味表現部分である。誉き換え規則 (1.5) (1.6) (1.7)は、それぞれ「聞く」、 「ある」、 「点」 を関係名とする素性構造の書き換え規則であり、日本語の意味構造(素性構造)を対応する英語 の意味構造(素性構造)に書き換える。

,

 $\ddot{v}$ 

(1.5) 「聞く」の書き換え規則 on 聞く-1 in= [[reln 聞く-1]<br>|expr ?expriencer]<br>|obje ?object]<br>out= [[reln ask] rexpr ?expriencer]<br>[obje ?object]]<br>|end 聞く-1

```
(1.6) 「ある」の書き換え規則
          onある
               in= [[re]n ある-1]<br>[obje ?object]
               out= [[reln be-1]<br>|obje ?object]]
          end ある
(1.6) 「のる」の世を投入規則<br>
on ある<br>
in= [[reln ある-1]<br>
cobje ?object]<br>
out= [[reln be-1]<br>
[obje ?object]]<br>
end ある<br>
=<br>
end ある<br>
=<br>
end ある
```
である。ここでは、関係名「 request」に定義されている規則はないので香き換えはおこらな い。この素性構造はRELatioN素性以外に三つの素性を持っており、システムは各素性値を再 帰的に処理する。 AGENt素性およぴRECPient素性の値である素性構造は、 RELatiN素性を持 たないので規則の検索は行われない。 OBJEct素性の値である部分素性構造では、関係名「聞 く」に関する書き換え規則(1.5)が定義されている。誉き換え規則 (1.5)中のマッチングバタンお よび生成(書き換え)パタンには二つの変数"?experiencer"と"?object"が記述されている。パタン

(1.7) 「点」に関する書き換え規則 on 点-1 in= frestr obje)@分からない点  $[$ [parm  $lx1$ [[parm  $lx2$ []] restr [[r̄ēl̄n 点-1]<br>[obje lx2]]]]] [restr [[reln negate] [obje [[reln 分かる]<br>[expr ?expr]  $\lceil$ obje !x1]]]]]] 0分からない点 = [[parm !X[]] Trestr [[re]n question-1]<br>[obje !x]]]<br>return @分からない点 end 点-1

 $\blacktriangleright$ 

 $\ddot{ }$ 

 $\blacktriangle$ 

•)

..

マッチングにおいて、変数は対応する任意の素性構造と一致することができ、パタンマッチン グが成功すると、対応する部分素性構造が変数に代入される。また、生成パタンでは、変数に 代入されている素性構造で変数が置き換えられる。

香き換え規則(1.5)を部分素性構造に適用することにより、入力素性構造(1.4) (1.8)のように 書き換えられる。

(1.8) 書き換え規則(1.5)の適用結果  $[[$  reln request] "agen !sp [[label \*speaker\*]]]<br>[recp !hr [[label \*hearer\*]]] [obje [[relñ ask-1] <u>expr</u> !sp]<br><u>obje</u> [[reln ある-1] obje {「分からない点」の意味記述}]]]]]]

次に、誉き換えられた部分素性構造(関係名が「 ask」である素性構造)の各素性値が再帰的に 処理される。 EXPeRiencer素性値は、関係名が「 request]である素性構造のAGENt素性の値と 共有されており、この部分素性構造は香き換えが既に試みられたので、ここでは、香き換え対 象とはならない。 OBJEct素性の値である部分素性構造には誉き換え規則 (1.6)が定義されてお り、書き換え規則(1.6)を関係名が「あるー1」である部分素性構造に適用することにより、素性 構造(1.9)が得られる。

(1.9) 書き換え規則(1.6)の適用結果 [ reln request] [agen !sp [[label \*speaker\*]]]<br>[recp !hr [[label \*hearer\*]]]  $[obje [refn ask-1]$   $[expr : sp]$ [obje [[reln <u>be-1]</u><br>| obje { f分からない点」の意味記述}]]]]]]

さらに、書き換えが続けられ、関係名が「点」である部分素性構造に辿りつく。この部分素 性構造には、書き換え規則(1.7)が定義されており、適用が試みられる。この規則(1.7)は新らな 記述をいくつか含んでいる。 "in="に続く "(parmrestr)"は修飾子であり、パタンマッチングが 起動されると、素性構造を根の方向にむかってパスを辿り、バスの先の素性構造とマッチング バタンとのパタンマッチングが行われる。"@分からない点"はパタンマッチングが成功した時 に、''@分からない点"という名前で修飾子で指定されたバスの先の素性構造にラペリングが行 なわれ、後で、この名前で素性構造を参照することができる。現在着目しているのは関係名が 「点亅である部分素性構造であるから、そこから restr、 parm というパスを根の方向に辿った 素性構造とマッチングパタンとののパタンマッチングは成功し、パタンマッチングの対象と なった素性構造(「分からない点」の意味表現に対応する素性構造)に対してラペリングされ る。書き換え規則中の次の文、''@分からない点=…"ではラペリングされた素性構造に対して 書き換えを行っている。その結果、 「分からない点」の意味表現に対応する素性構造は、 question」の意味表現に対応する素性構造(意味表現)に誉き換えられる。最後の文では、規則 ~ の書き換え結果として、「 question」の意味表現に対応する素性構造を返している(ラベリング された素性構造はすでに誉き換えられている)。この規則を適用した結果、素性構造(1.9) (1.10)のようになる。

```
ie !x]]][[[[[[[[x]]]<br>]
                                                                                                                                                                                                        .<br>.
                                                                                                                                                                                                              n<br>D
                                                                                                                                                                                          <u>ן</u><br>!
                                                                                                                                                                                   -11 
                                                                                                                                                                                *]
                                                                                                                                      اء<br>n<br>e
                                                                                                                                                  e<br>D<br>L
                                                                                                                                                        ar<br>ar<br>[P<br>[r
                          [obje [[reln ask-1]<br>[expr !sp]<br>[obje [[reln be-1]<br>[obje [[parm !x[]]
                                                                                                                                \mathbf{1}用ーー.
                                                                                                                     |<br>|<br>|
                                                                        expr lsp]
                                                                                                              oe<br>sk<br>Fro<br>Lo
                                                                                                   刀 ]
                                                                                                         laaa<br>aali
                                                                                                   |<br>|<br>|
                                                                                             \frac{1}{1}SL--FLnre 
                                                             reque
                                                               eshrrr
                                                                     q<br>Profile<br>Profile<br>Profile<br>Profile<br>Profile<br>Profile<br>Profile<br>Profile<br>Profile<br>Profile<br>Profile<br>Profile<br>Profile<br>Profile<br>Profile<br>Profile<br>Profile<br>Profile<br>Profile<br>Profile<br>Profile<br>P
                                                                             )<br>D<br>D
                     -nage<br>|rec<br>|obj
\ddot{\phantom{0}}[restr [[reln question]
```
書き換え規則 (1.7)には二つの操作が含まれている。一つは、 「分からない点」という複雑な 構造を持った名詞句を、単純な構造にまとめ上げる処理であり、もう一つは、単純化された日 本語の意味構造を対応する英語の関係名に置き換える処理である。これらの処理を、一つの規 則にまとめず、二つの香き換え規則 (1.11) (1.12)で記述することができる。書き換え規則 (1.11)は、 「分からない点」に対応する意味構造を「質問」に対応する意味構造に縮退させる 書き換える規則であり、書き換え規則(1.12)は「質問亅に対応する英語の意味構造 | question 」 に書き換える規則である。書き換え規則 (1.11)は、日本語の素性構造から日本語の素性構造へ の晋き換えを行っており、明らかに他の書き換え規則とは性格が異なる。また、書き換え規則 (1.11)は、書き換え規則 (1.12)よりも先に適用されなければならない。

 $\rightarrow$ 

÷

書き換え規則 (1.11)が他の規則とタイプの異なる香き換え規則であることを明示するため に、書き換え規則に書き換えタイプと誉き換え方向を定義し、他の誉き換え規則と区別する。 書き換えタイプと誉き換え方向の定義は香き換え規則 (1.13)のように規則の先頭に、接頭辞"in"

6

(1.11) 「点」に関する書き換え規則 on 点-1<br>in= (parm restr) @分からない点  $[$ [parm lx1 $[$ [parm lx2 $[$ ]] restr [[reln 点-1]<br>[[[[[cbje !x2]]]] [restr [[reln negate] bobje [[reln 分かる]<br>[expr ?expr]  $\lceil$ obje Ix1]]]]]] 0分からない点 = [[parm !X[]] Trestr [[reln 質問-1]  $[obje$   $[x]]]$ return @分からない点 end 点-1 (1.12) 「質問」に関する書き換え規則 on質問ー1  $in =$  [[parm  $IX$ []] restr [[reln 質問-1]<br>[obje lx]]] out= [fparm IX]] end present present accession.

end 質問-1

 $\bullet$ 

 $\overline{\phantom{a}}$ 

 $\blacktriangleright$ 

•)

に続けて記述する。書き換えタイプは誉き換え規則を適用することにより、どのようなタイプ の書き換えが行われるかを、誉き換え方向は規則適用により、あるタイプにおいてどの方向に 素性構造を誉き換えるかを示す。

誉き換え規則 (1.13)は「点」に関して、 「こと(イペント)」的な表現から「もの(オプジェク ト)」的な表現に日本語内で書き換える規則であると定義される。基本的にはすべての書き換え

(1.13) 「点」に関する書き換え規則 on 点-1 in :event-or-object :object :language :Japanese<br>in= (parm restr) @分からない点  $\lceil$ [parm !x1 $\lceil$ [parm !x2 $\lceil$ ]] [restr [[reln 点-1]  $[obje$   $!x2$ ]]]] [restr [freln negate] [obje [[reln 分かる]<br>[expr ?expr]<br>|lobje !x1]]]]] @分からない点 = [[parm !X[]]<br>[restr [[reln 質問-1] - Tobje !x]]]<br>return @分からない点 end 点-1

規則は、書き換えタイプと書き換え方向が定義されなくてはならないが、未定義の場合は、書

き換えタイプが言語(:LANGUAGE)、香き換え方向が英語(:English)とみなされる。したがっ て、書き換え規則(1.12)は、 (1.12')の定義と同等である。

(1.12')「質問ー1」に関する書き換え規則 on 質問-1 in :language :English in= [[parm !X[]]  $\,$ restr [[reln 質問-1] [obje !x]]]  $out = \lceil$  [parm  $1X \lceil$ ]] end [[restr [[restr]]]<br>[[obje lx]]]] end 質問-1

誉き換えは書き換えクイプごとに独立して行われる。入力素性構造に対して、書き換えタイ プの順序が設定1され、各誉き換えタイプに応じて個別の環境が設定される。ここでは、まず日 本語内のパラフレーズを行ってから、日本語から英語への書き換え(変換)を行うよう書き換え<br>タイプの順序を設定する。 0 -

 $\bigcap$ 

 $\mathbf{r}$ 

環境とは誉き換えタイプと書き換え方向の対の集合であり、入力素性構造に対してどのよう なタイプの誉き換えが可能であり、各々の書き換えタイプにおいてどの方向に書き換えるべき かを示している。

日本語内での名詞句に関するバラフレーズは、:event-or-objectという誉き換えタイプを定義 し、環境を (:event-or-object:object, :language :Japanese)に設定することにより行うことができ る。ここでは、香き換えタイプが:event-or-objectであり、かつ、誉き換え方向が環境で設定さ れている値(:object)と等しい値が定義された規則が、入力素性構造に適用される。このタイプに よる書き換えで、素性構造(1.4)に書き換え規則 (1.13)が適用され、素性構造(1.14)が得られる。

14) 審き換え規則(1.13)の適用結果<br>[[reln request]<br>[agen !sp [[label \*speaker\*]]]<br>[recn lhr [llabel \*bearer\*]]] (1.14) 書き換え規則(1.13)の適用結果 [recp  $1$ hr [[label \*hearer\*]]  $[$  Obje  $[$  [reln 聞 <  $-1]$ expr Isp] obje [f reln ある— 1] [obje [[parm !X[]]<br>【restr [[reln 質問] restr obje !x|| [[[[[[[

次に、書き換え対象を:languageに、環境を (:language:English)に設定することにより、書き 換えタイプが言語である誉き換えが行われる。この時の、素性構造(1.14)が書き換えの対象と なる。このフェーズでは、誉き換え規則(1.5) (1.6) (1.13)が適用され、最終的に素性構造 (1.10)が得られる。

1 現在、書き換え規則から環境を変更するメカニズムは存在するが、書き換えクイプの順序を指定したり、書き換え タイプに応じて環境を変更するための、記述枠維みはまだ用意していない。したがって、現在は、どの入力に対しても デフォールトとして予めシステムで用意された書き換えタイプの瓶序と環境が与えられている。

2. データ構造

•—

 $\blacktriangle$ 

•<br>•<br>•

ここでは、誉き換え規則内で扱われるデータ構造のシンタックスと、それらがどのように 用いられるかについて説明する。

2.1シンポル(symbol)

シンポルはアルファペットで始まり任意の文字列が続く。ただし、以下の文字を含んでは ならない。

space tab newline [ ] ? ( )  $1 \circledcirc :$  , ; \$ { } . < >

シンポルは、書き換え規則中では、規則名や変数名、素性名として用いられる。

2.2文字列(string)

文字列はダプルクォート(")で始まり、ダプルクォートで終わる。ダプルクォートで囲まれ た文字列はダブルクォート以外の任意の文字列が許されている。書き換え規則では、書き換え 規則のドキュメンテーションとして用いられる。

(注)現在、文字列中のダブルクォートのエスケープはない。

2.3 数(number)

0から 9までの任意個の文字列の並ぴ。現在、書き換え規則中では用いられていない。

2.4素性構造パタン (FS-pattern)

素性構造バタンは、書き換え規則の適用対象である素性構造(これを対象素性構造と呼ぶ)と のマッチングバタンの記述や、誉き換えバタンの記述などに用いられる。素性構造パタンに は、 COMPLEX、 ATOMIC、 LEAF、 VARIABLE の四つのタイプが存在し、各々のタイプに 応じて記述が異なる。素性構造パタン中には、タグ、修飾子の記述が可能である(詳しくは2.6 タグ、 4.1.2修飾子を参照)。

2.4.1 complexタイプ素性構造パタン

complexタイプの素性構造パタンは、接頭辞'[ 'で始まり、接尾辞' ] 'で終了する。complex タイプの素性構造は、素性とその値(素性構造バタン)の対を一つ以上含んでいる。素性と素性 構造の対も、接頭辞'['と接尾辞')'で囲んで記述する。

(2.1) complexタイプ素性構造バタンの例 1 [[reln 持つ]<br>[agen [[label \*speaker\*]]]<br>[recp [[label \*hearer\*]]]<br>[obje 本]]

2.4.2 atomicタイプ素性構造バタン

atomicタイプの素性構造パタンは、頭辞'\$'で始まり、シンボルがそれに続く。ただし、

complexタイプの素性構造パタンの記述中に現れる場合には、接頭辞'\$'を省略することができ る。

(2.2) complexタイプ素性構造バタンの例2 罪[『 obje ?object]] ~2 ent]

(2.3) atomicタイプ素性構造パタンの例 \$登録用紙

2.4.3 leafタイプ素性構造バタン

complexタイプの素性構造バタンで、素性を持たないものを特に leafタイプ素性構造と呼 ぶ。

 $\overline{\phantom{a}}$ 

 $\overline{\phantom{a}}$ 

 $\ddot{\phantom{a}}$ 

2.4.4 variableタイプ素性構造

variableタイプの素性構造パタンは、接頭辞'?'で始まりシンポルが次に続く。 varibleタイ プの素性構造バタンは変数の一種でもある。 variableタイプ素性構造は値の定まっていない素 性構造バタンであり、素性構造とのバタンマッチングの際に、任意の素性構造と一致すること ができる (2.5変数を参照)。

素性構造パタンはBNFでは、以下のように記述することができる。

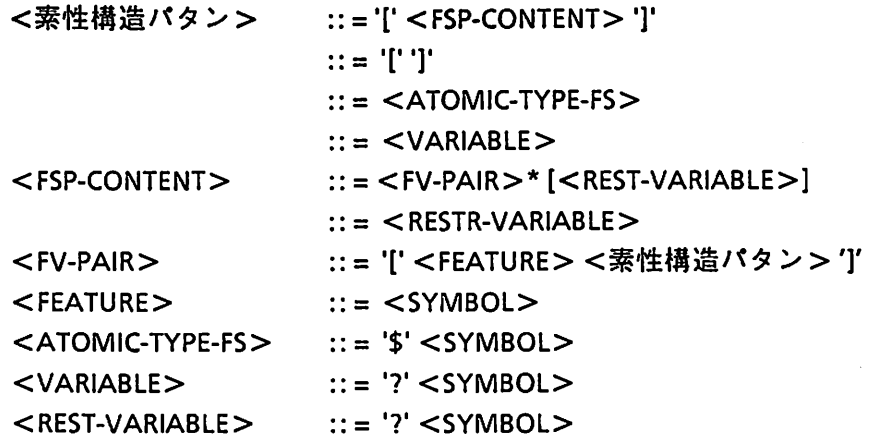

2.5変数(varibale)

変数にはシステムであらかじめ設定されているシステム変数とユーザの定義によるユーザ 変数の二種類が存在する。ユーザ変数は variable タイプの素性構造でもあり、接頭辞?'で始ま り、シンポルが続く。

2.5.1システム変数

システム変数は、システムであらかじめ定義されており、システムによって、値が初期化 されたり代入されたりする。システム変数には、input と it の二つが存在する。

(1) input

書き換え規則適用時に、香き換え規則の適用対象である対象素性構造に初期化される。 (2) it

誉き換え規則実行中に、一時的に情報を格納し、参照するのに使用される。システムに よって香き換え規則内の特定の処理結果が代入される。したがって、変数"it"の値は、書き 換え規則内の文脈に依存する。以下の文あるいは式の評価結果が変数"it"に値が設定され る。

(1)部分素性構造の書き換え<br>(2)条件式 (素性構造と素性\*<br>無の検査)<br>(3)パス指定<br>2.5.2 ユーザ変数 (2)条件式(素性構造と素性構造バタンのパタンマッチング、素性構造に対する素性の有 無の検査)

(3)パス指定

2.5.2ユーザ変数

ユーザ変数は、ユーザが自由に定義、代入することのできる変数である。素性構造バタン 中に現れる変数もユーザ変数であり、それには、regular variableと rest variable の二種類が存 在する。

(1) regular variable

バタンマッチングにおいて、任意の素性構造と一致が可能な変数である。

(2) rest varibale

●}

バタンマッチングにおいて、素性と値の対の集合と一致が可能である変数である。

regular variable と rest variableの表現形式は同様であり、素性構造パタン中の変数が現れ る位置によって区別される。 regularvariableは、通常の素性構造が現れる位置に記述される変 数であり、パタンマッチングにおいて任意の素性構造と一致する。一方、 restvariableは、素 性が記述される位置に現れる変数であり、パタンマッチングにおいて任意の素性ー素性構造対の 集合と一致する。ただし、 restvariableを同じレペルに複数個記述することは許されない。以 下に、regular variable と rest variable の例を示す。

(2.4)ユーザ変数の例 1 ?variable

?variable は regular variable である。

```
(2.5)ユーザ変数の例2
      Efreln s-request]<br>
[obje [[reln informref]<br>
[obje ?object]<br>
?rest2]<br>
?rest2]
```
?object は regular variable、?rest1, ?rest2 は rest variable である。

2.6タグ(tag)

タグは二つの素性構造がトークンとして同一(tokenidentical)であることを表現するための 手段として用いられる。タグはスコープおよび定義(ラベリング)の違いによって local tag と global tagの二種類に分類される。

[syntax]

(1) local tag<br>
[syntax]<br>  $1 < \tilde{z} > \tilde{z}$  if  $\tilde{z} > \tilde{z}$ !<シンポル>

local tagは接頭辞!'で始まり、アトミックなオブジェクトがタグ名として続く。 local tagは、素性構造パタン中でタグに続く素性構造に対してラペリングされる。 localtagの参照ス コープは、定義された素性構造パタン内で有効である。素性構造パタン (2.6)はグラフでは図2.1

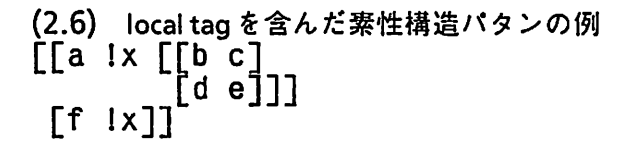

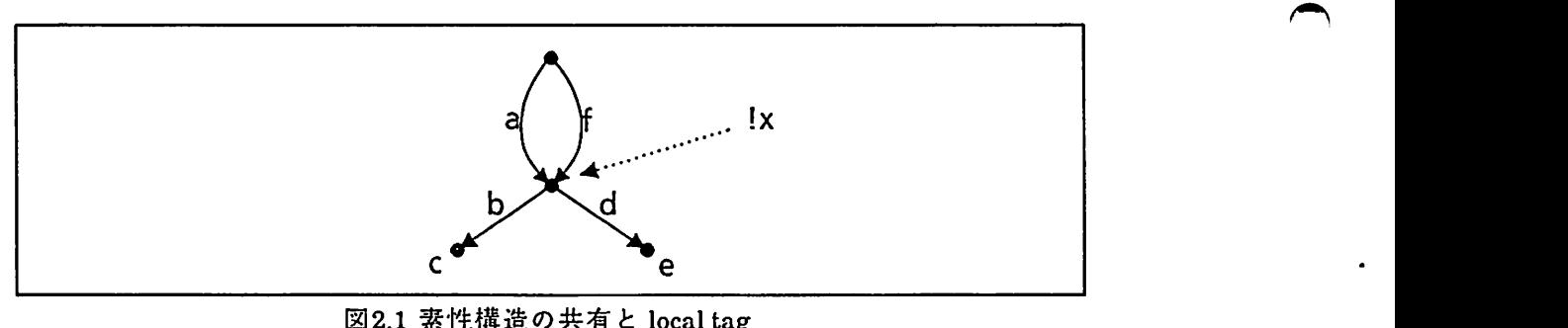

図2.1 素性構造の共有と local tag

のように表現できる。

(2) global tag

[syntax]

@<シンポル>

global tagは、接頭辞'@'で始まり、アトミックなオプジェクトがタグ名として続く。 global tagは素性構造パタン中に記述され、バタンマッチングの際に、対象素性構造の対応する部分 素性構造に対してラペリングされる。 globaltagの参照スコープは香き換え規則中で有効であ る。 globaltagでラペリングされる素性構造は、変数と同様にバタンマッチングの際に決定され るが、タグで参照される素性構造の再定装はできないという点で変数と異なる (4.1.3スローバ ルタグ参照)。

(2. 7)global tagを含んだ素性構造パタンの例

[[reln 持つ]

[agen @agen [[label \*speaker\*]]]

[obje @obje ?obje]]]

2.7パス (PATH)

素性構造パタン、グローバルタグ、あるいは、既に素性構造が代入されている変数(これら を総称して素性構造オブジェクトと呼ぶ)に対して、素性のバスを指定することにより、指定さ れたバスの先にある部分素性構造にアクセスすることができる。バスの指定は素性構造オプ ジェクトに続けて、ドット('.')で始まり、バスを構成する素性間をドットで区切って記述され る。

(2.8) バスの記述例 input.obje.obje.agen

(2.8}において、変数inputの値が(2.9}で表現される素性構造であるとき、バスで参照される値 は、 [[label\*hearer\*]] となる。•

(2.9) [[reln s-request] [agen !sp [[label \*speaker\*]]] [recp !hr [[label \*hearer\*]]] [obje [[reln informif] [agen 1hr] [recp !sp] [obje [[reln 持つ] [agen ! hr] [obje 登録用紙]]]]]]

2.8定数(constant)

 $\blacktriangleright$ 

システムで定義されている定数には、以下の二つがある。

TRUE FALSE

FALSEは論理演算における偽を表し、 TRUEは真を表す。パタンマッチングにおいて FALSE 外の任意の対象はTRUEと一致する。

2.9タイプ(TYPE)

素性構造のタイプであり、complex、 atomic、 leaf、 variableの四つのタイプが定義されて いる。

[syntax]

type of <素性構造オブジェクト>

素性構造のタイプは上記のように演算子"typeof"で参照することができる。

2.10バラメータ

[syntax]

: <シンポル>

パラメータおよびパラメータ値は、接頭辞':'に続けてシンボルを記述することにより表現さ<br>れる。書き換えシステムにおいて、パラメータは書き換え可能な素性構造間の関係のタイプ(書 き換えタイプ)を表す。バラメータ値は、パラメータで規定された誉き換えのタイプにおいて、 どの方向に香き換えをおこなうかを規定する。したがって、誉き換え規則のバラメータ定義に おける各パラメータは、香き換え規則がどのようなタイプの誉き換えをおこなう規則であるか を規定し、パラメーク値により、その書き換え規則によってどの方向に誉き換えがおこなわれ るかを規定する。パラメータおよぴバラメータ値から構成されるものには、以下の四つのオプ ジェクトがある。

- (1)パラメータ定義
- (2)バラメータ環境
- (3)バラメータシーケンス
- (4) 書き換え対象バラメータ

2.10.1パラメータ定器

パラメータ—バラメータ値対の集合であり、書き換え規則に個別に定義される。晋き換え規 則がどのようなタイプの書き換えに属し、そのタイプの書き換えにおいて、どの方向に誉き換 えおこなうかをバラメータ定義で、定義する。誉き換え規則は、規則のパラメータ定義がバラ メータ環境で満たされている時に適用される。

 $\overline{\phantom{a}}$ 

2.10.2パラメータ環境

バラメータ環境はパラメーターパラメータ値対の集合であり、入力素性構造あるいは部分素 性構造に対して定義される。パラメータ環境は入力素性構造の書き換え可能なタイプと方向を 示したものである。

2.10.3バラメータシーケンス

素性構造の書き換えは、一度に一つのパラメータに関して行われる。したがって、いくつ かのタイプの誉き換えが存在する場合、各々のタイプの誉き換えが順に行われる。バラメータ

14

シーケンスは、バラメータの並ぴであり、入力素性構造に対して書き換えタイプの順序を定義 する。

2.10.4書き換え対象バラメータ

,

 $\blacktriangleright$ 

対象素性構造に対してどのクイプの誉き換えを行うかを表すパラメータである。誉き換え 対象バラメータは、パラメータシーケンスのなかの一つのパラメータであり、ある時点で、パ ' ラメークシーケンスのどのパラメータに関して誉き換えをおこなっているかを示す。書き換え 対象バラメータがパラメータ定義に含まれている書き換え規則が適用可能となる。

3. 書き換え規則の定義と検索、適用

ここでは、書き換え規則の定義方法およびその検索方法と素性構造への適用方法について 述ぺる。

3.1書き換え規則の定義

香き換え規則はある素性が持つ特定の素性構造に対して、特定のパラメータ定義のもとで 定義される。香き換え規則は以下の構造をしている。

- (3.1) 書き換え規則の基本構造
	- on<規則名><バラメータ定義>
	- く書き換え規則本体>
	- end<規則名>

誉き換え規則はon<規則名>で始まり、 end<規則名>で終了する。二つの<規則名>は同 じでなければならない。書き換え規則は、atomicタイプの素性構造に対して定義され、書き換<br>え規則が定義されたatomicタイプの素性構造を特定の素性(キー素性と呼ぶ)に持つ素性構造に 対して適用される。

キー素性のデフォルト値1は"reln"素性および"iden"素性となっている。これは、言い替える と、書き換え規則は素性構造の関係名 Rに対して定義され、関係名Rを持つ素性構造に対して、 適用される。一方、素性構造の書き換えシステムを翻訳システムの変換モジュールの立場から 見ると、書き換え規則は、特定の語彙に対して定義されており、語彙駆動型の誉き換えシステ ムであると言える。

```
(3.2) 書き換え規則の例
  on登録用紙
       in= [[reln 登録用紙]
             [obje []] 
       out= [[reln registration-form] 
             [obje []] 
     end 登録用紙
```
書き換え規則(3.2)は、規則名が「登録用紙」であり、 atomicタイプな素性構造「登錬用 紙」に対して定義される。この香き換え規則は (3.3)のように、素性"reln"の値が「登録用紙」 であるような素性構造が入力された時に検索、適用される。

 $\overline{\phantom{a}}$ 

 $\bar{z}$ 

(3.3) [[reln 登録用紙] [obje []]

<パラメータ定義>は規則名の後に、接頭辞"in"に続けてパラメータとパラメータ値の対と して、任意個記述される。

L規則の検索の際に参照される素性構造を示すキー素性は、素性のリストとして大域変数\*rw-rule-fetch-key\*に設定さ れている。

[syntax]

 $\blacktriangle$ 

 $\blacktriangleright$ 

in parameter1 value1 ... parameterN valueN

バラメータ定義は、その書き換え規則が(1)どのようなクイプの書き換えをおこなう規則で あるかということと、 (2)誉き換え規則がどのようなバラメータ環境において適用されるかを示 している。

(3.4) 書き換え規則の例

```
on登録用紙 in :language :English 
  in= [[reln 登録用紙]
        [obje []] 
  out= [[reln registration-form] 
        [obje []] 
end 登録用紙
```
香き換え規則(3.4)においてバラメータ定義は、香き換えタイプが":language"であり、香き 換えの方向は":english"である。書き換え規則を定義する際、パラメータ定義の記述を、省略2 することができ、その時はデフォルトとしてバラメータ:language、パラメータ値:englishが設 定される。したがって、誉き換え規則(3.4)の定義は、書き換え規則 (3.2)の定義と同等である。

パラメータ定義において、パラメータ値に:unspecifiedというワイルドカードを用いること ができる。バラメータ定義で、バラメータ Pの値をワイルドカード:unspecifiedに設定すること により、パラメータ環境でパラメータPが設定されていれば、その値が何であろうとパラメー Pの制約は洞たされる。これは、誉き換え規則の定義の際にどのタイプの書き換えであるか だけを宜言し、特に値に関する制約を設けたくないときに、有用である。

3.2書き換え規則の検索

システムは以下の条件を満たした素性構造に対して、書き換え規則の検索を行う。

(1)素性構造がcomplexタイプの素性構造である

(2)素性構造がキー素性を持っており、キー素性の値がatomicタイプの素性構造である

次に、検索された書き換え規則の各々のパラメータ定義の検査が行われる。パラメータ定 義に関して以下の二つの条件が満たされた規則が素性構造に適用される。

(1)誉き換え規則のパラメータ定義中に誉き換え対象パラメータが存在する

(2)書き換え規則のパラメータ定義がパラメータ環境において満たされている

したがって、書き換え規則(3.4)は、以下の制限が満たされたときに適用される。

<sup>2.</sup> デフォルトのパラメータは大域変数\*default-rule-parameter\*に設定されているパメークとパラメーク値が用いら れる。

(1)適用対象である素性構造の素性"reln11の値が「登録用紙」である

(2)書き換え対象バラメータが:languageである

(3)バラメータ環境中にバラメータ:languageが存在し、その値が:englishである

## 3.3書き換え規則の適用

対象素性構造において制約を消たした書き換え規則が見つかると、それらの香き換え規則 が対象素性構造に対して適用される。適用可能な書き換え規則が一つ以上存在する場合、各々 の書き換え規則は対象素性構造に対して独立に適用される。例えば、対象素性構造Fに対し て、 n個の適用可能な書き換え規則が存在し、全ての書き換え規則が書き換えに成功したな ら、結果としてn個の素性構造が返される。

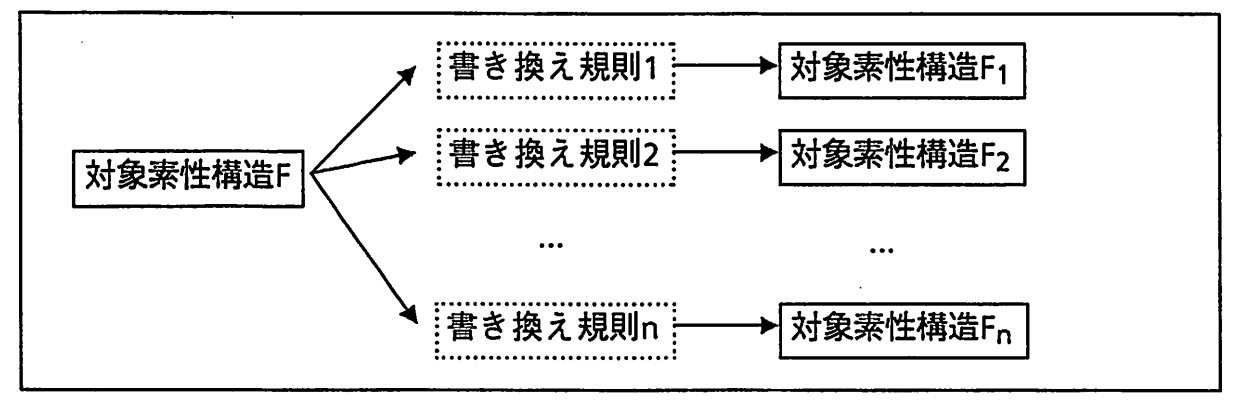

 $\overline{\phantom{a}}$ 

 $\overline{\phantom{a}}$ 

図1 複数の書き換え規則の適用

現在は、全ての適用可能な書き換え規則はまったく同等に扱っているが、機械翻訳システ ムでの変換モジュールヘの適用を考えると、香き換え規則適用に何等かのヒューリスティック スなどを用いて、適用の優先順位をつけたり、複数の書き換え結果に対して何等かの評価関数 をもうけて、プリファレンスを与えたりする必要がある。

[implementation memo]

現在のバージョンでは誉き換え規則の数だけ入力素性構造をコピーし(誉き換え規則中で部 分素性構造の誉き換え呼び出しとして香き換えが行われる時には、部分素性構造を含む入力素 性構造と規則のその時点における環境もコピーされる)、コピーされた素性構造に対して書き換 え規則を適用している。ある入力素性構造の中に、書き換えの対象となる対象素性構造がm 存在し、各対象素性構造に関する適用可能な誉き換え規則がni(i= 1, …, m)個あるとすると入力 素性構造のコピーは

$$
\prod_{i=0}^m\,n_i
$$

回おこなわれることになる。書き換え規則数が増えることにより計算批の増加が予想される。 これに対する対処方法としては、構造をシェアリングする方法が考えられる。

現在のインプリメントでは、素性構造の書き換えは、元の構造をそのまま残し、書き換えら れた部分だけ新たな構造を作りだし、元の構造から新たな構造へ forwardingすることによって 部分構造の香き換えを実現している。素性構造を、素性構造をノード、素性をアークとするグ ラフで表現すると素性構造(3.6)は図2のように表現できる。

(3.6) 書き換え対象の素性構造 [[a [[b 1]  $\left[ c \right.$  2 $\left. \right]$ ]]

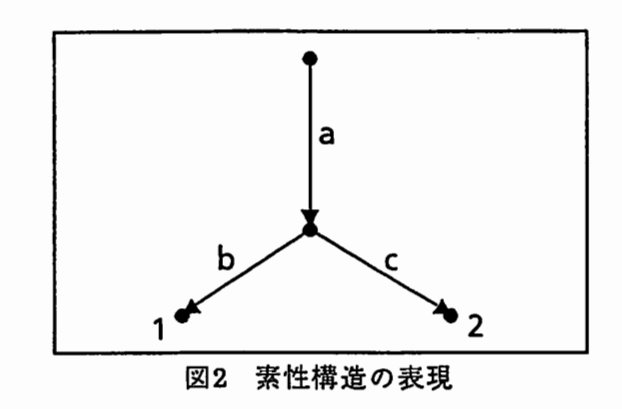

^ ,- -2 部分構造の書き換えは、元のノードから新たな構造へforwardlinkを張ることによって行われ る。素性構造(3.6)から素性構造(3.7)への書き換えをおこなうと、その構造はグラフでは図3のよ うになる。

> (3.7) 書き換えられた素性構造  $[$ [a  $lx$ [[bb 1]] [cc 2]]]]

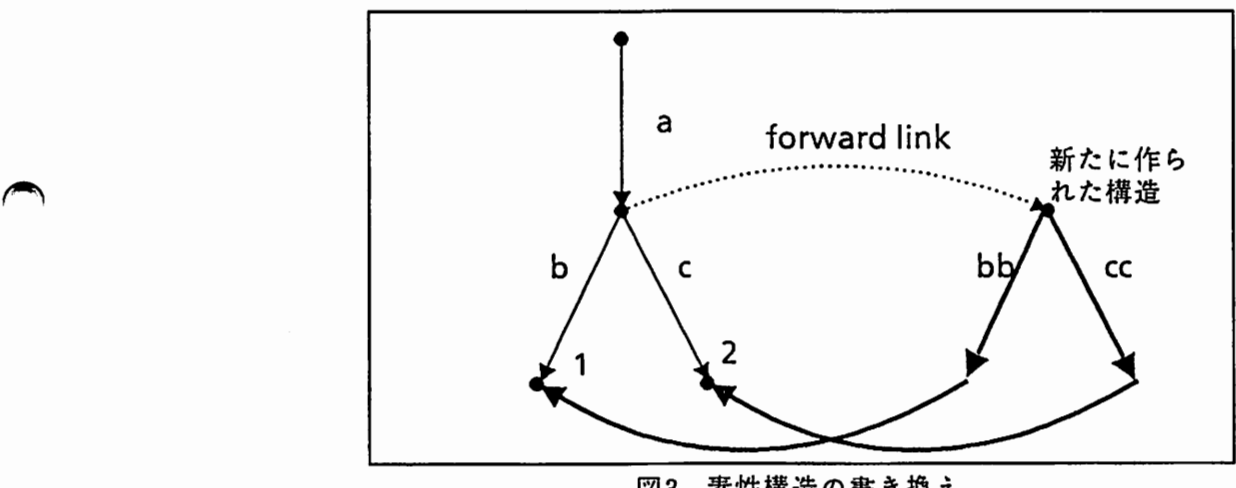

図3 素性構造の書き換え

現在は、forward linkは一つノードに一つしか存在しえないが、複数個のforward link が存在 できるよう拡張し、各々の書き換え規則に個別の forwardlinkを対応させることによって、素 性構造のコピーは必要なくなる。

4. 書き換え規則の基本機能

書き換え規則における基本的な機能は、素性構造とのバタンマッチング、代入、素性構造 の生成、素性構造の誉き換え、素性構造の香き換え呼び出し、素性構造への素性ー素性構造対の 集合の追加、パラメタの設定の七つである。ここでは、これらの基本機能について述べる。

4.1素性構造と素性構造バタンマッチング

誉き換え規則中で、対象素性構造の検査や、目的の部分構造を取り出すために、素性構造 と素性構造バタンとのバタンマッチングが行われる。パタンマッチングの対象は素性構造であ り、構造の共有、循環を許す。

,

 $\ddot{\bullet}$ 

 $\overline{\phantom{a}}$ 

二つの素性構造のパタンマッチングは、二項演算子"=?"、"=!"で行う。

[syntax]

<素性構造>=1<素性構造バタン>

<素性構造>=!<素性構造バタン>

素性構造と素性構造バタンとのバタンマッチングを行うと、二つの構造が一致したか否か によって、値TRUEあるいは FALSEが返る。演算子"=?"はパタンマッチングが成功したときには TRUEを返し、演算子"=I"はバタンマッチングが失敗したときにTRUEを返す。パタンマッチン グは<式>(expression)であり、 if文などの条件式として用いることができる。また、システム 変数"it"を用いて結果の値を参照することもできる。正確には、パタンマッチングは、素性構 造以外に、素性構造オペジュクトを対象とするしたがって、パタンマッチングのシンタックス は以下のように誉ける。

素性構造バターン中には、変数、修飾子、タグを記述できる。以下に、変数、修飾子、タ グの詳細を説明する。

#### 4.1.1変数

素性構造と素性構造パターンとのマッチングにおいて、値の代入されていない変数は、構 造上対応の取れる任意の素性構造と一致することができる。マッチングが成功した場合、副作 用として、対応する素性構造が変数に代入される。変数と素性構造とのパタンマッチングの際 に、注意しなければならないのは、まだ値が代入されていない変数とのマッチングでは任意の 素性構造とのマッチングがおこなわれるが、既に値が代入されている変数では、対応する対象 素性構造と、変数の値とのマッチングが試みられる。

変数にはregular variableとrest variableの二種類がある。二つの種類は、素性構造パターン 中の現れる場所によって決定される。

#### (1)regular variable

regular variableは素性構造パターン中で素性構造が現れる位置に記述され、パタンマッチン グの際、regular variable は任意の素性構造と一致することができる。

また、<素性構造バターン>中に同じ名前で複数個の変数が現れる場合、それらに対応する 素性構造は、トークンとしての同一性が保たれていなければならない。したがって、素性構造 (4.1)は、バタンマッチングにおいて、素性構造パターン (4.3)およぴ(4.4)と一致する。

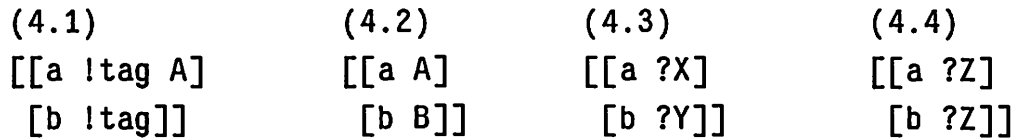

素性構造(4.1)と素性構造バタン (4.3)および(4.4)とのバタンマッチングは共に成功し、各変数 は以下のようになる。

 $?X = ?Y = A$  $?Z = A$ 

一方、素性構造(4.2)と素性構造パターン(4.3)とのパタンマッチングは成功するが、素性構造 (4.2)と素性構造バタン (4.4)とのマッチングは、変数?Zに対応する素性構造が一致しないので失 敗する。

(2)rest variabale

素性構造パターンの素性の位置に現れた変数は restvariableとみなされ、マッチングが成功 した時、素性構造パクンに記述されていない残りの素性ー素性値対の集合が代入される。 rest variableは素性構造バターン中の同じレペルに一つだけ記述できるという制限がある。

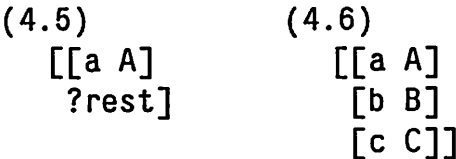

Exercise Artists<br>variable 素性構造パターン (4.5)と対象素性構造(4.6)とのパタンマッチングは成功し、その結果、 rest variableには、

 $\mathsf{l}$ 

?rest =  $\{$  [b B] [c C]  $\}$ 

の素性ー素性値対の集合が代入される。

4.1.2修飾子

素性構造パターン、あるいは、その部分構造に修飾子を付けることができる。修飾子は素 性構造パターン中に記述される一種の素性のパス記述であり、修飾子の付けられた素性構造パ ターンと素性構造のマッチングが行われる際に評価される。修飾子を用いることにより、パタ ンマッチングによって、再帰的な素性構造から目的とする部分構造を取り出したり、対象素性 構造を含む素性構造(上位の素性構造)にアクセスすることができる。素性構造と修飾子が付け られた素性構造バターンのマッチングは、まず、対象素性構造を修飾子の記述にもとづいて素

性のパスを探索する。修飾子の記述と一致するパスが対象素性構造中に存在すれば、パスの先 にある素性構造と修飾子が付けられた素性構造バタンとのマッチングga行われる。修飾子とし て記述された素性のパスが対象素性構造中に存在しなければ、マッチングは失敗する。修飾子 はバスの探索の方向によって二種類存在する。

> (1)downward modifier 対象素性構造の末端に向かってバスを探索する修飾子 (2)upward modifier 対象素性構造の根に向かってバスを探索する修飾子

(1)downward modifier

downward modifierは、部分素性構造パタンに先だって、接頭辞'<'で始まり、次に素性のバ スのバタンが空白文字で区切られて記述され、最後に接尾辞'>'で終了する。パスの表現は正規 表現のように、素性の選言(OR)、および、繰り返しが記述できる。素性の選言は、一つ以上の 素性を'('と')'で囲むことにより表現される。素性あるいは素性の選言の繰り返しには、0回以上 と一回以上の繰り返しがあり、 0回以上の繰り返しは、繰り返しの対象となる素性に続けて接 尾辞'\*'で表現され、一回以上の繰り返しは接尾辞'+'で表現される。

 $\overline{\phantom{a}}$ 

 $\hat{\mathbf{z}}$ 

 $\bigcap$ 

- (,) 素性の選言
- + 素性あるは素性の選言の 1回以上の繰り返し
- 素性あるは素性の選言の0回以上の繰り返し

以下に修飾子を含んだ素性構造パタンの例を挙げる。

(4.6) 修飾子を含んだ素性構造バタン [[reln 持つ]<br>【agen ?agent]<br>【obje <u><parm\* restr>[</u>[reln 登録用紙] obje []]]]]

素性構造パターン (4.6)は素性構造(4.7)とも (4.8)とも一致することができる。

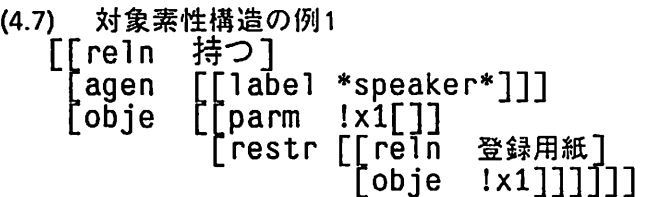

素性構造(4.7)と素性構造パタン (4.6)のパタンマッチングは成功し、その際、修飾子 <parm\* restr>はパス restrに展開される。

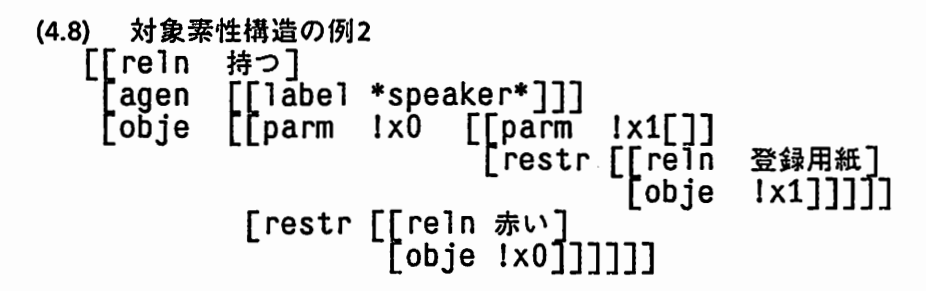

素性構造(4.8)と素性構造パタン (4.6)のパタンマッチングは成功し、その際、修飾子 < restr\* parm >はパスは parm.restrに展開される。

修飾子は(4.9)のように素性構造だけでなく変数(ただしregularvaribaleのみ)に付けることも できる。素性構造パターン (4.9)と素性構造(4.7)、および、 (4.8)とのパタンマッチングは共に成 功する。

(4.9) 修飾子を含んだ素性構造パタン<br>- [[re]n 持つ] [obje <parm\* restr reln> ?object-core]<br>?rest]

素性構造パタン (4.9)と素性構造(4.7)、および、 (4.8)とのバタンマッチングの結果、変数には 以下のように同様の部分素性構造、および、素性ー素性構造対の集合が代入される。

> ?obje-core =登鈴用紙 ?rest  $= { \nvert \nvert }$  [agen  $\lvert \nvert$  [labe] \*speaker\*]]] }

このように、修飾子を用いることによって、名詞句のような再帰的な構造から特定の部分 構造を取り出したり、再帰的な構造とのマッチングを容易に記述することができる。

downward modifierの計算について

素性の ORや繰り返しを素性のバス記述に認めると、パスの記述に対応するパスがいくつか 存在する可能性がある。

(A)ルーブの例

 $\blacktriangleright$ 

●\*

構造上のループを含む素性構造(4.10)と素性構造バタン (4.11)をマッチングさせると、素性 構造パタン中の修飾子に対応するパスは無限個存在し、どのバスを通ったかによって、変数に 対応する素性構造が異なる。

{4.10)対象素性構造  $!x$  [[a [[a  $!x$ ]

 $[b$  val1]]] [c va12]] (4.11) 素性の繰り返しの修飾子を持つ素性構造バタン  $\langle a^* \rangle$ ?x  $(M1)$  パス == NULL, a.a, a.a.a.a, ... ? $X = 1x$  [[a [[a 1x] [b va11]]] [c va12]] (解2) パス == a, a.a.a, a.a.a.a.a, ... ?x ==  $1 \times [[a [[a !x]]$ [c va12]]] [b va11]]

(B)ORの例

素性構造(4.12)と素性構造パタン (4.13)をマッチングさせると、 ORで記述されているどちら の素性も対象素性構中に存在するので、修飾子に対応するパス(素性)が複数個存在し、どちら を選択したかによって、変数?Xの値が異なる。

 $\overline{\phantom{a}}$ 

 $\pmb{\hat{z}}$ 

 $\overline{\phantom{a}}$ 

 $\mathbb{R}^2$ 

(4.12) 対象素性構造 [[a va11] [b va12]] (4.13} 素性構造バタン  $\langle$ (a b) >? $X$ (解1) パス == a ?X == val1 (解2) パス == b  $?X = = val2$ 

(C)繰り返しの例

素性構造(4.14)と素性構造パタン (4.15)のマッチングを行うと、修飾子中の各素性との対

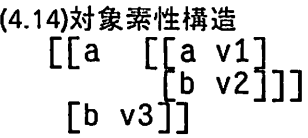

```
(4.15)素性構造バタン
  <a* b*>?X
```
応を調整することによって、表1に示すように変数?Xの値が異なる。

|    |    | 解1                                                                                                    | 解2  | 解3 | 解4                                 |
|----|----|----------------------------------------------------------------------------------------------------|-----|----|------------------------------------|
| パス | a* | а                                                                                                    | a.a | Ø  | Ø                                  |
|    | b* | Ø                                                                                                    | Ø   | b  | Ø                                  |
| 値  | 2x | $\begin{bmatrix}\begin{bmatrix}\begin{bmatrix}\begin{bmatrix}\begin{bmatrix}\begin{bmatrix}\begin{bmatrix}\end{bmatrix} \\ \end{bmatrix} \\ \begin{bmatrix}\begin{bmatrix}\begin{bmatrix}\begin{bmatrix}\end{bmatrix} \\ \end{bmatrix} \end{bmatrix}\end{bmatrix}\end{bmatrix}\end{bmatrix}\end{bmatrix}\end{bmatrix}$ | ٧1  | v3 | [[a [[a v1]<br>[b v2]]]<br>[b v3]] |

表1 修飾子の展開

修飾子を評価する際、修飾子に対応するパスが複数個存在するような場合に、解を一意に 決定するために、以下の規則を設ける。

 $\overline{\phantom{a}}$ (1)素性のパス並ぴにおいて、先頭にある素性を優先する

(2)0Rは記述中の素性の並ぴにおいて、先頭にある素性を優先する

(3)繰り返しは最長パスを優先する

(4)繰り返しに循環を認めない

したがって、接尾辞'\*'の付いた素性のバスの探索は以下のように行われる。接尾辞'\*'の前 の素性を可能な限り繰り返す。ただし、繰り返しの中では循環が起こった時点で、繰り返しを 停止しバスを一つ戻す。次に残りの部分をマッチさせる。これが失敗した場合にはバックト ラックが行われる。つまり、接尾辞'\*'によって繰り返さたパスの構成要素のいくつかを捨て て、修飾子の残りの部分がマッチするように試みる。

素性構造(4.10)と素性構造パタン(1.11)のパタンマッチングでは、修飾子a\*に対応する素性 を辿ってゆくと、パスが'a.a'となった時点で、パスに循環が生じる。したがって、修飾子に ~ マッチしたバスおよび変数の値は以下のようになる。

 $\sqrt{3}$   $\sqrt{a^*}$  == a 変数 ?X == !x [[a [[a !x]  $[b$  val1]] [c val2]]]

素性構造(4.12)と素性構造パタン (4.13)のマッチングでは、 ORの先頭の要素が俊先されるので 以下のようになる。

バスく(ab)〉== a

変数 ?x == val1

(4.14) (4.15)のマッチングでは、規則(1)によって a\*に一致するパスがb\*に一致するパスよ り優先されるので(解3)、(解4)が却下され、規則(3)によってa\*に一致するパスa.aがaより優先さ れるので(解1)が却下される。したがって、(解2)が得られる。

修飾子が付けられている部分素性構造パタンが、変数で複数のパスが存在する時には、(1) から (3)の優先規則にそってバスを決定するが、修飾子が付けられているのが素性構造であり、 パスが一意に決定できる場合には、パスを調節しながらバタンマッチングを行う。素性構造バ ターン (4.14)と、表2の修飾子が付けられた各素性構造バタンとのパタンマッチングはすべて成 功し、各パタンマッチングの結果は表2のようになる。

(4.14) [[a [[a v1] [b v2]]]

[b v3]]

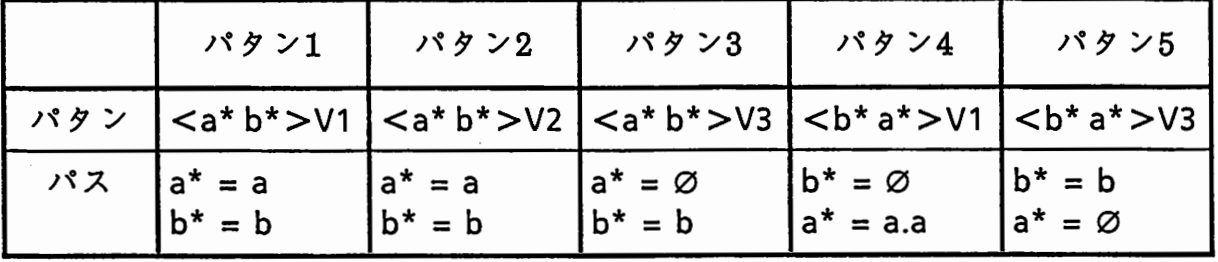

2 downward modifierを含んだ素性構造バタンのマッチング

 $\overline{\phantom{a}}$ 

 $\overline{\phantom{a}}$ 

(2)upward modifier

upward modifier は、入力素性構造を根の方向に向かってパスを探索する。 upward modifier

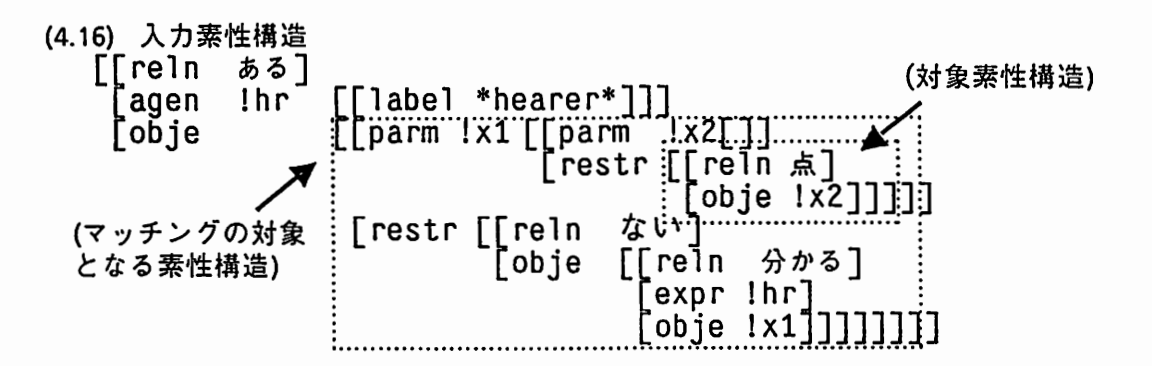

を使うことによって、対象素性構造を含んだより大きな素性構造を参照することができる。修 飾子は素性構造パタンに先立ってパスを'('と')'で囲んで記述する。 upward modifier は、 downward modifierと異なり繰り返し、および、選言を用いることはできない。

(4.17) 素性構造パタン (restr obje) [[parm  $[$ [parm  $1x2$ []] [restr [[reln [re<br>1.<br>2.h<br>1.x [<br>]n<br>je |<br>|<br>|}<br>|<br>| ]<br>1<br>1<br>I<br>1 ae e<br>ta<br>. st<br>: い<br>[ e;<br>[ ol L |<br>D - ^ - ><br>ち [res tr 1] ] ] ] ] 点泣] [restr [[re]n ,.る] re<br>ex<br>pb eb

入力素性構造(4.16)において、素性relnの値が「分かる」である素性構造と素性構造パターン (4.17)とのマッチングを行うと、素性のパス restr、objeを根の方向に辿った素性構造と一致す る。

4.1.3グローバルタグ

^ グローバルタグはパタンマッチングの際に、素性構造パタン中のグローバルタグの位置と 構造上対応する素性構造に対してラペリングされる。グローバルタグは、接頭辞'@'で始まり、 シンポルが続く。

[sytax]

@<シンポル>

グローバルクグとローカルタグの違いは以下の二点である。

(1)スコープ

グローバルタグの参照スコープは規則内であり、ローカルタグは素性構造パタン内 である

(2)ラペリング

ローカルタグはタグに続く素性構造をラペリングするが、グローバルタグはバタン マッチングの際に、構造上対応する素性構造をラペリングする

◆ グローバルタグは、パタンマッチングの際、対応する素性構造が決定され、ばたんまっち<br>んぐ終了後規則中で参照することができるという点で変数と似ているが、その再定義(代入)が<br>許されないという点で異なる。 んぐ終了後規則中で参照することができるという点で変数と似ているが、その再定義(代入)が 許されないという点で異なる。

> 素性構造バタン中で修飾子を用いることによって、より柔軟な素性構造バタンの記述がお こなえる。しかし、 upward modifier によるパタンマッチングでは、素性構造パタンが変数以 外の場合、パスの先の素性構造をパタンマッチングの後でアクセスすることができない。ま た、 downwardmodifierによるパタンマッチングでは、パスの元の素性構造にアクセスするこ とができない。グローバルタグを修飾子と併用することにより、パスの元あるいはバスの先の 素性構造を参照することができる。グローバルタグのラベリングのされかたは、ぐろーばるた ぐと併用される修飾子の種類によって異なる。

> > 27

(1)グローバルタグに続けて upwardmodifierが記述されている場合には、パスを 辿った先の素性構造に対してラペリングされる。 (2)グローバルタグに続けてdownwardmodifierが記述されている場合には、パスの

元の素性構造に対してラペリングされる。

(3)グローバルタグに続く素性構造パタンに修飾子が付けられてない場合には、直接 対応する素性構造に対してラペリングされる。

 $\overline{\phantom{a}}$ 

 $\ddot{\bullet}$ 

 $\ddot{ }$ 

(4.20) 入力素性構造

```
\lceil \lceilreln ある]
 [agen I hr 
 [obje 
               [\lceillabel *hearer*]]]
                [[[parm 1 \times 1 [[parm 1 \times 2[]]
                              [restr [[reln 点]
                                       [obje !x2]]]][result restr [[relu \&\cup]
                           [obje [[reln分かる]
                                    [expr 1hr] 
                                    [obje 1x1]]]]]]
```

```
(4.21) 素性構造バタン
  @tag1 (restr obje) 
  [[[relnない]
   [obje [reln 分かる]
         [expr ?expr] 
         [obje @tag2<parm* restr reln>?OBJECT]]
```
素性構造(4.20)と素性構造バタン (4.21)のバタンマッチングをおこなうと、グローバルタグ、 変数には図 1に示すように部分素性構造が代入される。

4.2変数への代入

変数への代入は素性構造のマッチングの副作用として行われることは既に述べたが、規則 '' 中で明示的に変数への代入を行うこともできる。

[syntax]

set <変数> to <素性構造オブジェクト>

4.3素性構造の生成

素性構造は、素性構造パターンによって生成することができる。素性構造パターンは書き 換え規則の実行時にダイナミックに生成される。素性構造パターン中に変数が含まれていると きには、それらの値は未確定であってもよい。しかし、規則が終了するまでには、値の代入が 行われなくてはならない。

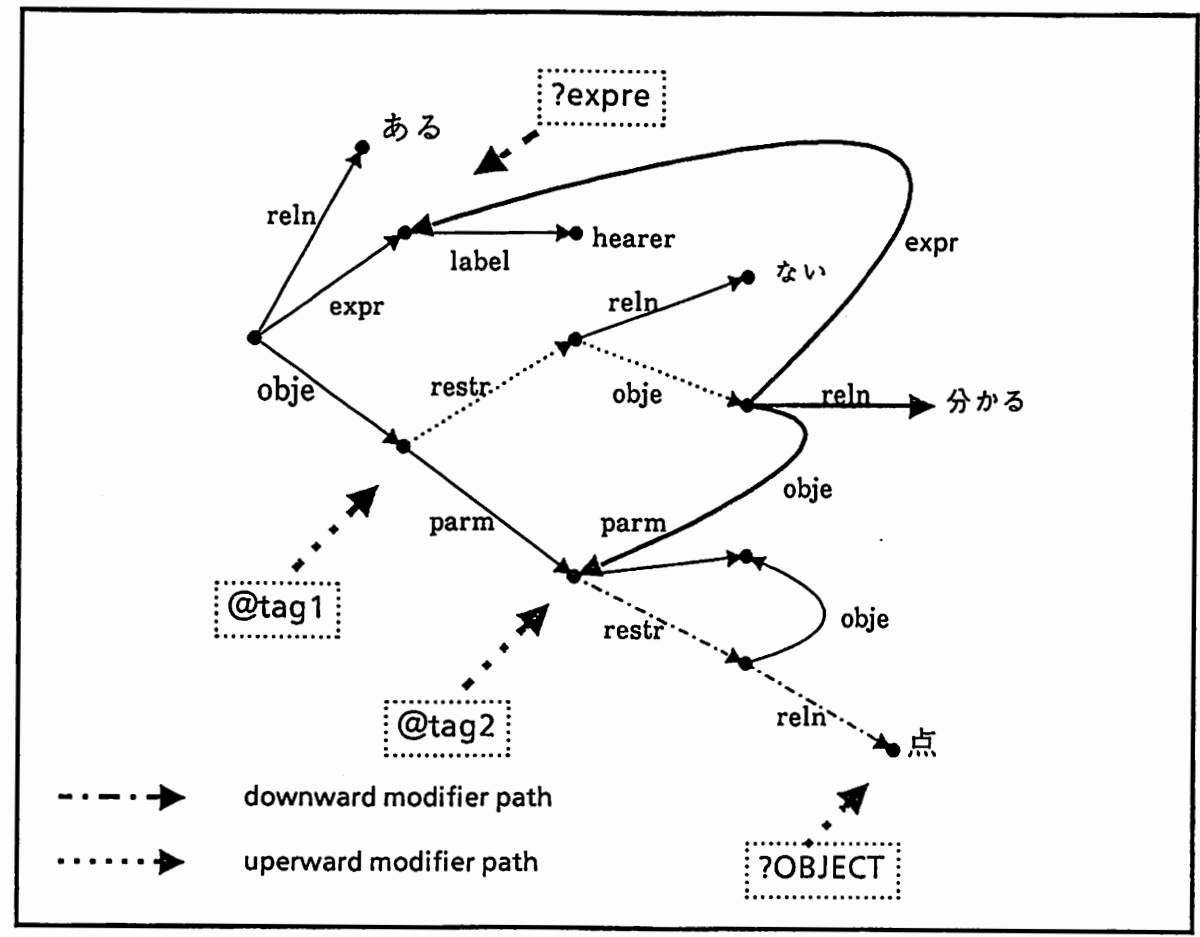

図1 修飾子とグローバルタグのラベリング

4.4 素性構造の書き換え

素性構造の書き換えは、二項演算子'='あるいは"replace"をもちいておこなうことができ る。

```
[syntax]
  <素性構造オブジェクト> = <素性構造オブジェクト>
  replace <素性構造オブジェクト>with <素性構造オブジェクト>
```

```
(4.22) 素性構造の書き換え記述例1
  input = [[relu \text{ have}][agen ?agent]
            [obje ?object]
            ?rest]
```
(4.23) 素性構造の書き換え記述例2 ?agent = ?speaker

二項演算子'='は左辺の素性構造オプジェクトを右辺の素性構造オプジェクトで書き換え る。

書き換えられる(二項演算子の左辺の)素性構造オプジェクトが変数、あるいは、グローバル タグ単体である場合には、それらには値が代入されていなくてはならない。

4.5素性構造の書き換え呼び出し

誉き換え規則中で部分素性構造に対して、香き換え呼び出しを行うことができる。香き換 えの呼び出しはオペレータ"->"あるいは、"=>"を用いて行う。

[syntax]

-> <素性構造オプジェクト>[with <parmeter-set>]

=> <素性構造オプジェクト>[with < parmeter-set>]

オペレータ"->"は、素性構造オプジェクトのトップレベルだけを書き換える。一方、オペ レータ"=>"は、素性構造オブジェクトに対して再帰的に誉き換えをおこなう。部分構造の香 き換え呼ぴ出しの際、キーワード"with"に続けてパラメータセットを記述することができる。 書き換え対象パラメータがwithに続くパラメタセットの最初のバラメータに設定され、パラ メータ環境が局所的(部分素性構造の書き換えがおこなわれている間だけ有効)に、バラメータ セットに設定される。つまり、誉き換え呼び出しが評価される時に書き換え対象パラメータお よぴバラメータ環境にそれぞれパラメータ、バラメータセットが設定され、評価終了時に元に 戻される。

 $\overline{\phantom{a}}$ 

書き換え呼ぴ出しの結果として、 TRUE FALSEのどちらかの値が返る。

(l)TRUE

誉き換え規則が適用され、素性構造の晋き換えが行われた時の状態

(2)FALSE

適用可能な規則が存在しなかった、あるいは、適用可能な規則は存在したが、適用が失 敗に終わった等の理由により、誉き換えが行われなかった時の状態

書き換え呼び出しが成功した場合には、書き換えられた素性構造を、システム変数"it"に よって参照することができる。また、書き換え呼出しの対象が、変数に代入されている場合 は、その変数によって誉き換えられた素性構造を参照することができる。

素性構造の書き換え呼び出しの結果、複数個の素性構造が返されることがある。この時、 システムは誉き換え結果の数だけプロセスを生成(フォーク)し、各々の誉き換え結果に対応す るプロセスにおいて、書き換え呼ぴ出し以降の手続を独立に処理する。各プロセスは、システ ム変数"it"(あるいは書き換え呼び出しの引数となった変数)の値には、各書き換え結果が代入さ れる。例えば、 (4.24)のような手続きにおいては、部分素性構造(ここでは対象素構造input) 書き換え呼ぴ出しが行われる。変数inputの値がFSであり、誉き換え呼ぴ出しの結果、 FSl FS2 FS3の三つの素性構造が返されたとき、図 2の様に三つのプロセスが生成される。

書き換えが失敗した場合には、変数"it"の値は FALSEであり、 "it"の値がFALSEである一つ のプロセスが生成され、残りの手続が処理される。

30

{4.24) 部分素性構造の書き換え呼び出し 4) 部<br>• • • <sub>-</sub> -> input<br>it . . .

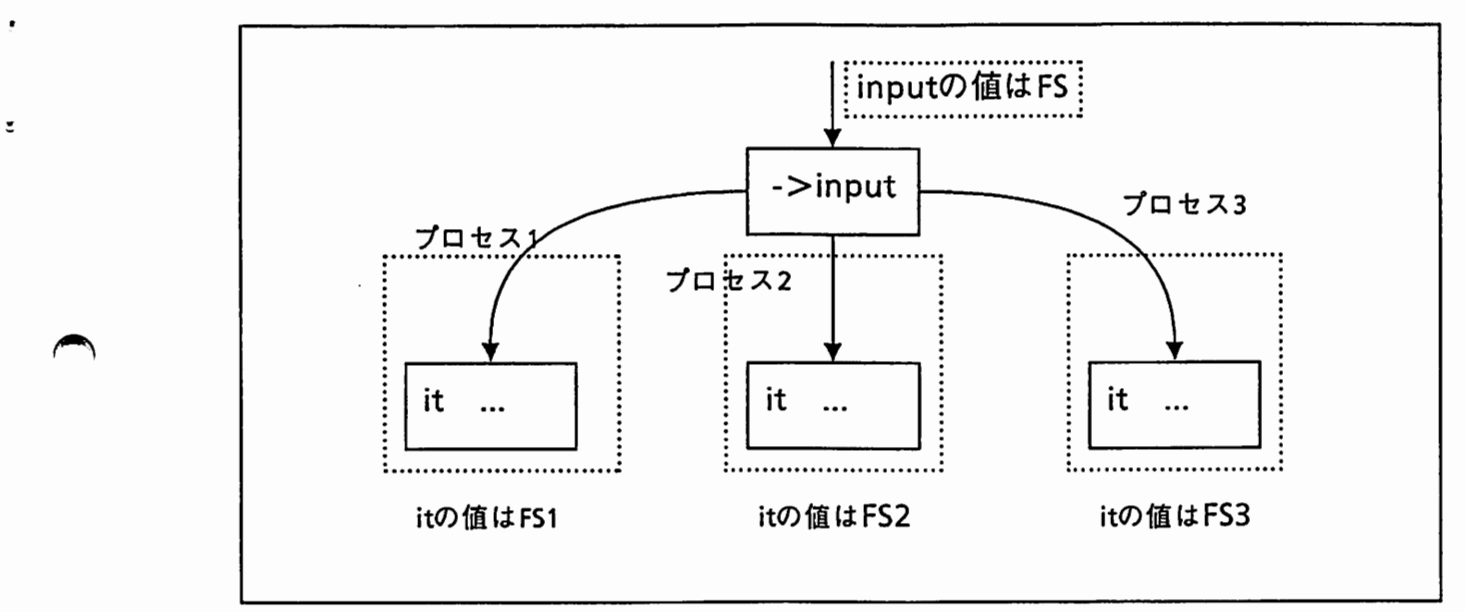

図2 部分素性構造の書き換えによるプロセスのフォーク

書き換え規則 (4.25)は「する」の OBJEct素性である部分素性構造を述語的な表現に書き換

```
(4.25} 書き換え呼び出しを含んだ書き換え呼び出し
   onする in :event-or-object :unspecified 
      in= \lceil \text{reln } \tau \delta \rceilobje <parm* restr> ?object]] 
      -> ?object with :event-or-object :event 
      if it is TRUE 
      then 
      out= ?object endif 
   endする
```
 $\blacktriangle$ 

え、書き換え結果を対象素性構造の書き換え結果として出力する。この書き換え規則では、ま ず、対象素性構造の検査を行い、次に、部分素性構造の苦き換え呼び出しを行っている。この 誉き換え呼び出しは、パラメタの局所設定が指示されており、書き換え対象パラメタに:eventor-objectを設定し、さらに、パラメータ環境の:object-or-eventパラメータの値を:eventに局所的 に設定する。最後に、書き換え呼び出しが成功したか否かの判断があり、誉き換え呼び出しが 成功したなら、対象素性構造を誉き換え結果で置き換える。誉き換えが失敗した場合の処理は ここでは記述されていないが、その場合、対象素性構造は何等影嬰を及ぽされない。

## 4.6素性素性値対の集合の追加

rest variableを含んだ素性構造バタンのマッチングによって、 restvariableには素性ー素性構 造対の集合が代入される。この素性ー素性構造対の集合を素性構造に追加することができる。

[syntax]

add <素性-素性構造対集合>to <素性構造オプジェクト>

<素性素性構造対集合>中の素性が、<素性構造オプジェクト>に既に含まれている場合はエ ラーになる。 the contract of the contract of the contract of the contract of the contract of the contract of the contract of the contract of the contract of the contract of the contract of the contract of the contract of the co

4.7バラメータの設定

部分素性構造の書き換えでも、パラメータ環境の設定を行うことができるが、パラメータ の設定は一時的なものであり、部分素性構造の誉き換えが終了した時点で、バラメータ環境の 設定はもとに戻される。それに対して、set parameterおよびunset parameterはパラメータ環 境の恒久的な設定が行われる。

[syntax]

SET PARMETER parameter1 value1 ... parameterN valueN UNSET PARAMETER parameterl ... parameterN

set parameter はパラメータとパラメータ値の対を複数個取る。 set parameterはパラメー 夕環境に対して、バラメータ parmaeterlを追加し、その値を valuelに股定する。もしパラメー parameterlがすでにパラメータ環境に設定されていれば、その値を valuelに変更する。 unset parameter は引数であるパラメータをパラメータ環境から削除する。

 $\bigcap$ 

5. 書き換え規則における制御

書き換え規則内での制御に関する文のいくつかについては既に述べたが、ここでは、それ らを含めた制御文のより厳密な説明を行う。誉き換え規則はいくつかの文(statement)の並びか らなる。文の並ぴには特に制限はない <sup>1</sup>が、単純な書き換え規則では、対象素性構造の検査部と 対象素性構造の香き換え部とからなるのが一般的である。

5.1対象素性構造の検査文

[syntax]

 $\ddot{\phantom{0}}$ 

 $\blacktriangledown$ 

**←** 

in= <素性構造バターン>

単項演算子"in=II は、対象素性構造と素性構造パターンとが一致できるかを検査(バタン マッチング)し、もし一致すれば、誉き換え規則を続行する。対象素性構造と素性構造パターン とが一致しなければ、書き換え規則の適用は失敗したとして規則を終了する。したがって、 "in="は以下の文と同等の効果をもつ。

```
if input=! <素性構造バターン>
then 
   fail 
endif
```
5.2対象素性構造の書き換えと書き換え規則の終了

```
[syntax] 
  returnく素性構造オブジェクト>
  out= <素性構造オブジェクト>
  fail
```
書き換え書き換え規則の終了には二つの状態が存在する。 (1)晋き換え規則を正常に終了す る場合で、このとき、書き換え規則の適用は成功(あるいは正常終了)したと言う。 (2)対象素性 構造が誉き換えをおこなう条件を満たしていない等の理由で、誉き換えをおこなわずに終了す る場合で、書き換え規則の適用は失敗(あるいは異常終了)したと言う。 return文、および、 out=文は、誉き換え規則適用の成功を意味し、 fail文は書き換え規則適用の失敗を意味する。 return文が実行されると、即座に書き換え規則を終了し、 returnに続く素性構造パターンは、 その書き換え規則における対象素性構造の書き換え結果が、素性構造パターンであるを誉き換 えシステムに伝える。 out=文は、対象素性構造を素性構造パターンで誉き換え、規則を終了す る。これは、以下の文と同等の効果をもつ。

<sup>1.</sup> 書き換え規則のシンククチックな構造において、 GRADE rewritingruleのように、 matchinginstruction part, matching condition part, creation partといった規則の構成要索をあらかじめ定義し、その並びを規定することにより定 型的構文構造を規則に持たることができる。規則に干め一定の構造を持たせておくことにより、記述上での不必要な混 乱を抑制したり、規則の可読性や保守性を増すというメリットが存在するが、言語としての自由度は博れる。ここで は、ペースとなる規則記述言翡においては、特に構造を規定せず、自由度を持たせておき、規則の蓄積の際に一定のパ ターンが定まった時点で、マクロ機能等を用いて定型的な構造を規則に蕊入したい。

input= <素性構造オプジェクト> return <素性構造オブジェクト>

fail文は、誉き換え規則の異常終了を意味する。 fail文は、評価された時点で直ちに誉き換 え規則を終了し、書き換え規則の適用が失敗したことをシステムに伝える。 fail文が評価され ると、その書き換え規則で行われた処理、例えば部分構造の書き換えなど副作用を持った処理 なども、すべて無効となる。

5.3条件文

[syntax)

if <条件式> then <文1>[else <文2>] endif

一般のプログラミング言語の正文と同様であり、条件式の真偽値によって分岐する。分岐の 論理式(条件式)が真となったときはthenに続く文が実行され、偽のときにはelseに続く文が実行 される。分岐の一つであるelse-文は省略することができるが、then-文は省略することはできな い。分岐先は各々一つ以上の文が記述されなくてはならない。 if-then-else構文のネスティン グを許している。

 $\overline{\phantom{a}}$ 

 $\overline{\phantom{a}}$ 

●'

5.4 switch

[syntax] switch <オブジェクト> case <オブジェクト><文>  $\text{[default } < x>$ endswitch

switch文はオプジェクトの値に従って、いくつかの文のうちの一つに制御を移すためのも のである。 switch文が実行されると、先頭のオプジェクト (switchオプジェクト)の値が計算さ れ、各caseのオプジェクトと順に比較される。オプジェクトの比較には、バターンマッチング が呼び出される。もし caseオプジェクトと (switchオプジュクト)が一致すれば、制御はその一致 した case接頭辞に続く文に渡される。オプジェクトの比較は caseオプジェクトの並ぴの順に比 較され、 switchオプジュクトが複数の caseオプジェクトと一致する場合、最初に一致した case オプジェクトの文だけが実行される。 switchオプジェクトがどの caseオプジェクトとも一致し なかった時、 defaultがある場合には、制御はその接頭辞のついた文に渡される。 defaultがない 場合には、 switch文中のどの文も実行されない。

5.5演算子

これまでに、パタンマッチング等いくつかの演算子について識論した。ここでは、書き換 え規則中で使用できるすべての演算子について、まとめておく。

[syntax]

"

 $\overline{\phantom{a}}$ 

 $\blacktriangle$ 

- (1) <素性構造オブジェクト> =? <素性構造オプジェクト>
- (2) <素性構造オブジェクト> =! <素性構造オブジェクト>
- (3) <素性構造オブジェクト> has <素性>
- (4) <素性構造オブジェクト> has not <素性>
- (5) <素性構造オブジェクト> . <素性>
- (6) not<オブジェクト>
- (7) <オブジェクト> OP <オブジェクト>
- (9) <オブジェクト>. and <オブジェクト>
- (10) =〉<素性構造オブジェクト>
- (11) → > <素性構造オブジェクト >
- (12) <素性構造オブジェクト> = <素性構造オブジェクト>

式(1)、(2)は、素性構造オブジェクトのパタンマッチをおこなう。式(1)は、二つの素性構造 のパタンが一致すると、真(定数TRUE)を、一致しないときには、偽(定数FALSE)を返す。一 方、式(2)はパタンが一致すると偽を、一致しないときには偽を返す。式(3)、(4)は素性構造オ プジェクトがある素性を持っているか否かを判定する式である。式(3)は素性を持つていれば真 を、式(4)は素性を持っていなければ真を返す。式(5)は、素性構造オプジェクトが素性を持って いるとき、その値(部分素性構造)を返す。素性構造オプジェクトが素性を持っていないときに は、偽を返す。 (6) (7) (8)は論理演算子であり、 and演算子は二つの論理式を評価し、両方と も真のときに真を、どちらか一方が偽のときには偽を返す。 or演算子はどちらか一方が真のと きに真を返す。 not演算子は、一つの論理式をとり、論理式の逆を返す。 (10) (11)は素性構造 オプジェクトの書き換え呼ぴ出しを行う。 (12)は素性構造オプジェクトの書き換えを行う。

以下に、これらの演算子の優先度と結合規則をまとめておく。優先順位は表の上にあるものが 下にあるものより高い。

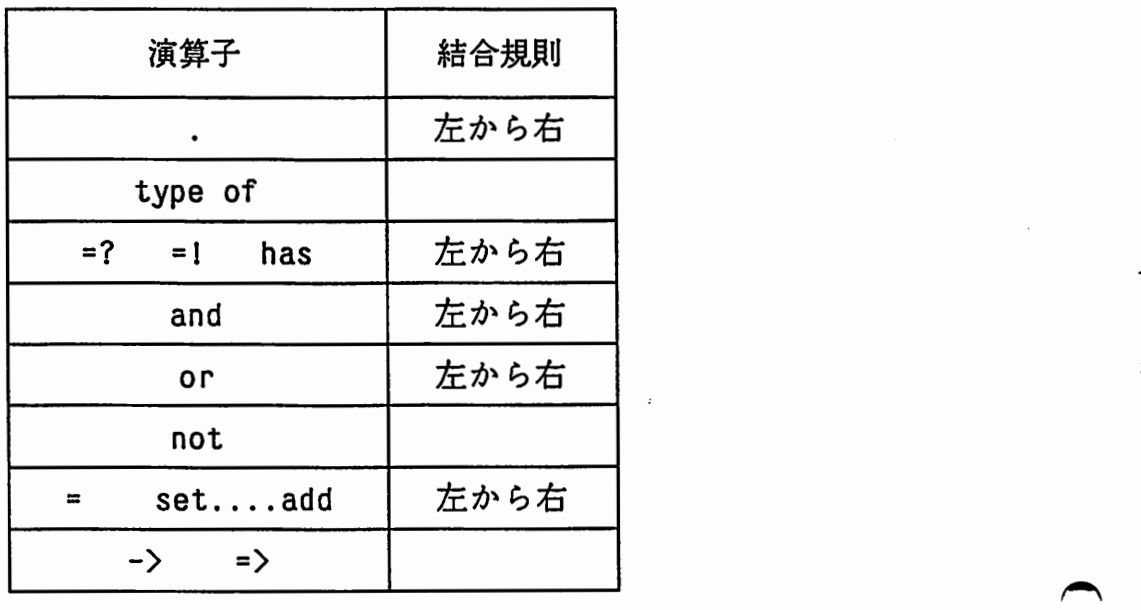

 $\bigcap$ 

į

į

6. おわりに

本報告では、素性構造を対象とした書き換え規則による書き換えシステムの機能と、香き換 え規則のシンタックスについて述べた。書き換えシステムの作成にあたっては、汎用性を重視 し、より一般的なシステムを目指してたが、ここで、残っている幾つかの問題点と今後の課題 を整理しておく。

#### 問題点と今後の課題

- $\bigcap$  (2) (1)書き換え規則の局所的な制御と書き換え結果のプリファレンス 書き換え規則の大局的な制御は誉き換えタイプを制御することによって行うことができ る。しかし、ある誉き換えタイプの書き換えにおいて、複数個の書き換え規則があった とき、それらは、すべて対等に扱われる。より効率的に誉き換えを行うために、規則に 優先順位をつける方法が考えられる。また、書き換え規則の適用により結果が複数個得 られた場合、ヒューリスティックなどを用いて誉き換え結果にプリファレンスを与え、 優先的に処理するようなメカニズムの導入も検討してゆく。
	- (2)バラメータ制御言語の作成

書き換え規則の大局的な制御は書き換えタイプを表すパラメータによってを制御するこ とができる。しかし、現在は、デフォールトという形でバラメータの並ぴと、パラメー 夕環境を設定している。より柔軟な誉き換えを行うには、入力や文脈に応じて、バラ メータの順序とパラメータ環境の設定を行うべきであろう。入力素性構造をどのように 誉き換えるべきかという情報をバラメータとパラメータ値という形式に還元することに より、書き換えタイプの順序と各タイプにおける書き換え方向を決定できる。例えば、 入力素性構造全体を最初にざっと調べて、誉き換えの計画を立案することにより、バラ メータの順序やバラメータ環境を設定したり、文脈情報から入力素性構造の香き換え可 能性(制約)をパラメータ環境として表現することなどが考えられる。

 $\bigcirc$  (3) (3)マクロプロセッサの導入

頻繁に現れる定形的な表現や処理をマクロ定義することにより、書き換え規則の記述批 を軽減したり、不注意による誤りを削減することができる。

(4)素性構造のコピーの間題

誉き換え規則を適用する際、前もって入力素性構造のコピーを行っている。コピーは適 用可能な規則の数だけ行われるので、規則の数の増大により素性構造のコピーのオー パーヘッドによる効率の低下が予想される。弧の問題に関しては、本文3.3節で述べた forwad linkを多重化する方法により対処してゆく。

(5)並列処理

前述したように各誉き換え規則の依存関係は少なく独立性は高い。また、複数の適用可 能な書き換え規則が存在する場合、各規則は独立に素性構造に適用される。現在は、複

数の適用可能な規則が存在するとき、各々の規則の適用を逐次的に処理しているが、誉 き換えを並列に計算することは非常に容易であり、これにより、より効率的な処理が期 待できる。今後、規則適用のメカニズムを実際に並列計算機で実現ことも考えて行きた  $\mathcal{W}_\mathbf{a}$ 

 $\tilde{\mathbf{e}}$ 

 $\overline{\phantom{a}}$ 

 $\mathbf{\hat{e}}$ 

参考文献

 $\overline{\phantom{a}}$ 

 $\blacktriangle$ 

- [1] 長谷川,"日英対話翻訳における意味構造変換手法,"第38回全国大会,情報処理学会,1988.
- [2]西田,"変換処理過程の基本設計,"自然言語処理研究会, vol.38, 1983.
- [3] Emele, M. and R. Zajac, "RETIF: A Rewriting System for Typed Feature Structures," ATR Technical Report, TR-1-0071, 1989.
- [4] Nagao, M. and J. Tsujii, "The Transfer Phase of the Mu Machine Translation System," COLING-86, 1986.
- [5] Nakamura, J., J. Tsujii, and M. Nagao, "Grammar Writing System (GRADE) of Mu-Machine Translation Project and its Characteristics," COLING-84, 1984.
- [6] Tsujii, J. and M. Nagao, "Future Direction of Machine Translation," COLING-86, pp. 655-667, 1988.
- [7] Zajac, R., "Operations on Typed Feature Structures: Motivationsand Definitions," ATR Technical Report, TR-1-0045,1988

A1 書き換え規則のシンタックス

 $\overline{\phantom{a}}$ 

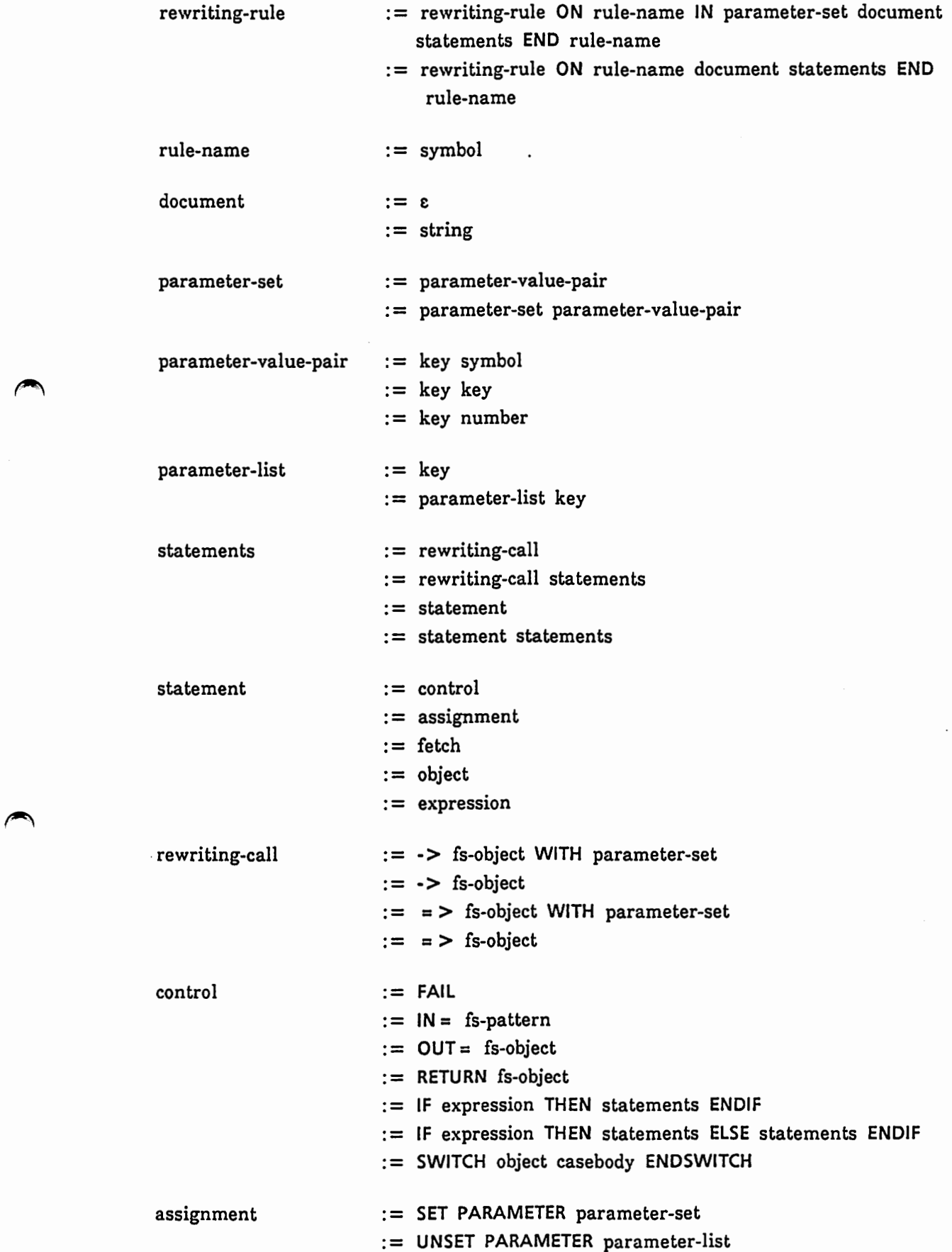

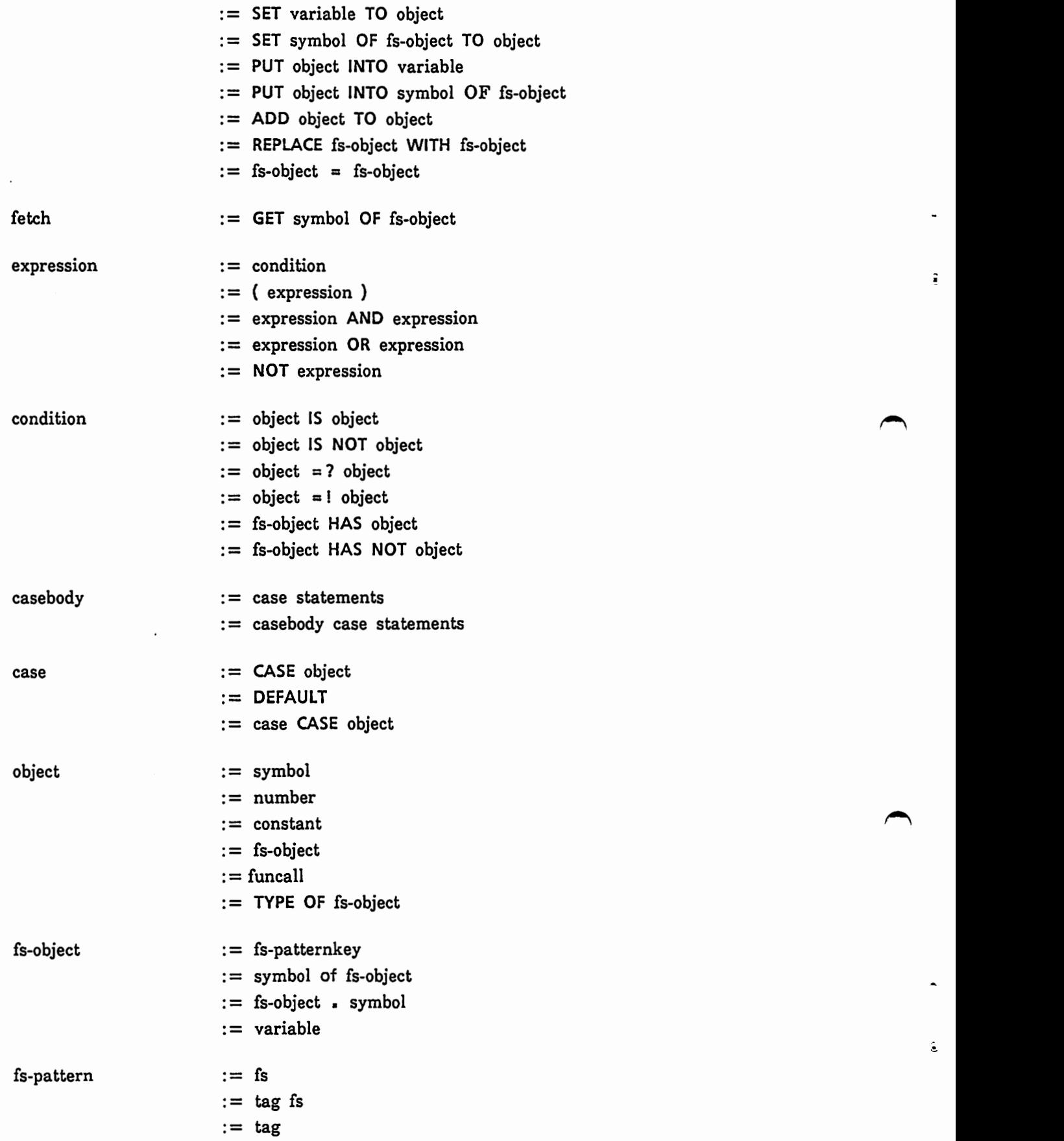

 $\hat{\bullet}$ 

ĵ

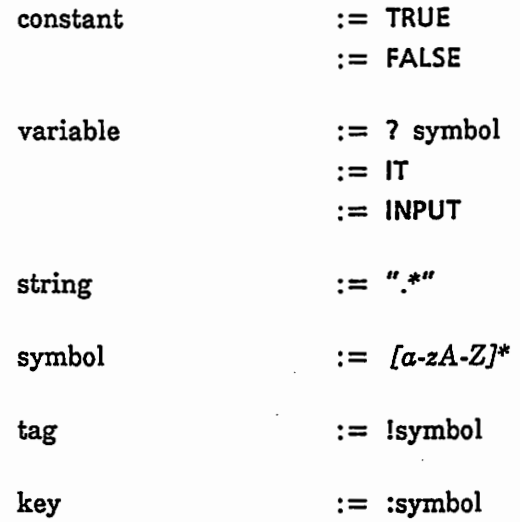

ă

# A2 書き換え規則。(3)

 $\cdot$ 

### trrule.rule /nlp/nadine/bin/lispm/transfer/rule/ LN:

```
;;; -*- Mode: LISP; Syntax: Common-Lisp; Base: 10 -*-
\cdots\cdotsSample transfer rules
\cdots\cdots\cdotson S-REQUEST in : PREVIOUS-QUESTION-TYPE : UNSPECIFIED : LANGUAGE : ENGLISH
    S-REQUEST IN : TRETION TO THE TREADER TO THE [CRELN INFORMIF]<br>
[OBJE [[RELN INFORMIF]<br>
[OBJE ?OBJECT]<br>
2RESTI]]
             ?REST2]
     if RELN of ?OBJECT is SNEGATE
     then
            set parameter : PREVIOUS-QUESTION-TYPE : NEGATIVE
     else
            set parameter : PREVIOUS-QUESTION-TYPE : AFFIRMATIVE
     endi\tilde{f}end S-REQUEST
on INFORMIF
     in= [[RELN INFORMIF]
              ?OTHERS]
     out= [[RELN INFORMIF]
               ?OTHERS]
end INFORMIF
on NO_MATTER_WH
     in= @NO-MATTER-WH(RESTR)
           EXAMPLANT IN A STATE (PARM ! X1)<br>[RESTR [[RELN B}-TIME]]<br>[RESTR [[RELN B}-TIME]<br>[08-JE]]]]
    [RESTR [[RELN NO_M]]] \begin{bmatrix} 08JE & 1 & 1 & 1 & 1 \\ 08JE & 1 & 1 & 1 & 1 \\ 08JE & 1 & 1 & 1 & 1 \\ 08NG & 1 & 1 & 1 & 1 \\ 08NG & 1 & 1 & 1 & 1 \\ 08JE & 1 & 1 & 1 & 1 \\ 08JE & 1 & 1 & 1 & 1 \\ 09JE & 1 & 1 & 1 & 1 \\ 09JE & 1 & 1 & 1 & 1 \\ 09JE & 1 & 1 & 1 & 1 \\ 01 & 1 & 1 & 1 & 1 \\ 01 & 1 & 1 & 1 & 1 \\ 0end NO_MATTER_WH
\cdots333.561;;;on ありがとう-THANKING
     in= [[RELN ありがとう-THANKING]
             ?REST1
     out= [[RELN THANK]
               ?REST]
end ありがとう-THANKING
on ある IN :STATE-OR-ACTION :ACTION<br>in= [[RELN ある]<br>[OBJE ?OBJE]
              ?OTHERS]
     out= [[RELN 持つ]<br>[OBJE ?OBJE]
               ?OTHERS]
end ある
on ある
       、。<br>in= [[RELN ある]<br>[OBJE ?OBJE]
               ?OTHERS]
      out= [[RELN EXIST-BE]<br>[OBJE ?OBJE]<br>?OTHERS]
end ሕሬ
on ある-1
```

```
in= [[RELN ある-1]<br>[OBJE ?OBJE]<br>?OTHERS]
    out= [[RELN EXIST-BE]<br>[OBJE ?OBJE]
            ?OTHERS]
end ある-1
\cdots\cdots \cdots [I]
\cdotsON WWW.Z-NEGATIVE in : LANGUAGE : ENGLISH : PREVIOUS-QUESTION-TYPE : NEGATIVE
   in= [[RELN_WWX-NEGATIVE]
         ?REST]
   unset parameter : PREVIOUS-QUESTION-TYPE
   set parameter : ANSWER-TYPE : NEGATIVE
   out= [[RELN YES]
          ?REST]
end いいえ-NEGATIVE
on WWW.-NEGATIVE in : LANGUAGE : ENGLISH : PREVIOUS-QUESTION-TYPE : AFFIRMATIVE
   in= [[RELN WWX-NEGATIVE]
         ?REST]
   unset parameter : PREVIOUS-QUESTION-TYPE
   set parameter : ANSWER-TYPE : NEGATIVE
   out= [[RELN NO]
          ?RESTI
end いいえ-NEGATIVE
on 要る-1
   "AGENT格が埋まっている時は WANT に、それ以外は NECESSARY に訳す"
   in= [[RELN 要る-1]
         ?REST]
   if INPUT has AGEN and AGEN of INPUT is not []
    then
       out= [[RELN NEED-1]
              ?REST]
    el se
       out= [[RELN NECESSARY-1]
              ?REST]
   endif
end 要る-1
\cdots333 - 5 [U]
;;;on 受け取る
   1n= [[RELN 受け取る]<br>[AGEN ?AGEN]<br>[ORGN ?ORGN]
          [OBJE ?OBJE]
          ?REST]
    out= [[RELN GET]
           [AGEN ?AGEN]<br>[ORGN ?ORGN]<br>[OBJE ?OBJE]
           ?REST]
end 受け取る
\cdots: 1: 1: 101\cdotson 送る-1
    in= [[RELN 送る-1]<br>[OBJE @OBJECT<RESTR* PARM>?OBJE-CORE]
          [AGEN ?AGEN]
          [RECP ?RECP]
          ?REST]
    switch semf of ?OBJE-CORE
```
 $\hat{\mathbf{S}}$ 

 $\hat{\mathsf{s}}$ 

```
case STIME ;; 晚年を送った
         set ?RELATION to SSPEND 
    case SHUMAN;; 見送る
         set ?RELATION to SSEE-OFF 
   default
            if input has INSTR ;; instrumental
            then 
                \overline{I} INSTR of INPUT =? <PARM* RESTR>[[RELN ?INSTR]
                                                     ?REST3J 
                 swf tch ?INSTR 
                 case S銀行振り込み set ?RELATION to SPAY 
                 endswitch
            else 
                set ?RELATION to SSEND 
            endif 
   endswitch
    outa [[RELN ?RELATION] 
          [ AGEN ? AGENJ 
          [RECP ?RECPJ 
          [ OBJE @OBJECT] 
          ?REST] 
end 送る-1
on送るー1 IN : VIEWPOINT : REVERSE 
    in= [[RELN 送る−1]
         [AGEN ?AGEN] 
         [RECP ?RECP] 
         [ OBJE ? OBJE] 
         ?REST] 
    out= [[RELN 受け取る]
          [AGEN ?RECP] 
          [ ORGN ? AGEN] 
          [ OBJE ?OBJE] 
          ?REST] 
end送るー1
... 
''' 
;;;か [KA]
''' 
on が-MODERATE
    in= [[RELN ታ⊱MODERATE]
         [ OBJE ? OBJE] 
         ?REST] , 
   ;; ?OBJE を丁寧な表現で書き換える.<br>-> ?OBJE with : POLITENESS : +<br>if it is true then
        out= it 
   else 
         out= [[RELN MODERATE] 
               [OBJE ?OBJE] 
                ?REST] 
   end1f 
end が-MODERATE
on 会議 1
   in= [[RELN 会議-1]
        ?REST] 
   outa [[RELN CONFERNCE] 
          ?REST] 
end 会議-1
on会議事務局ー1
   in= [[IDEN会議事務局ー1]
         ?REST] 
   out= [[IDEN THE-OFFICE-OF-THE-CONFERENCE] 
          ?REST] 
end 会議事務局-1
, ;;
;;; き [KI]<br>;;;
;;;
on 聞く-1 in : VIEWPOINT : REVERSE
```
 $\bigcap$ 

~

in= [[RELN 岡く−1]<br>[AGEN ?AGEN] [ORIG ?ORIG]<br>[ORIG ?ORIG] ?REST] end 聞く-1 on 图<-1 in= [[RELN 网<-1] PREST]<br>PREST]<br>Pout= [[RELN ASK] ?REST] end 聞く-1  $\cdots$  $:::$   $*$  [SA]  $;;;$ on させる-PERMISSIVE in : VIEWPOINT : UNSPECIFIED 1n= [[RELN ##3-PERMISSIVE]<br>[OBJE 70BJE]<br>?REST] -> ?OBJE with : VIEWPOINT : REVERSE if it is true then  $out = it$ endi $f$ end させる-PERMISSIVE on させる-PERMISSIVE in= [[RELN させる-PERMISSIVE] **PREST]** out= [[RELN LET] **?REST]** end させる-PERMISSIVE on 参加する-1 ラクルリンター:<br>1n= [[RELN 参加する-1]<br>[AGEN ?AGENT]<br>- ?REST]<br>2nt= FERELN TAME PAR out= [[RELN TAKE-PART-IN]<br>[AGEN ?AGENT]<br>[SLOC ?OBJECT] ?REST] end 参加する-1 on 参加料-1 in= [[RELN 参加料-1]<br>?REST] out= [[RELN ATTENDANCE-FEE-1] ?REST] end 参加科-1  $\cdots$  $\overline{ii}$   $\overline{L}$  [SI]  $\ddot{\phantom{a}}$  $\cdots$ on 至急に-1 王忌に」<br>1n= [[RELN 至急に-1]<br>
?REST]<br>out= [[RELN IMMEDIATELY]<br>
?REST] end 至急に-1 on 質問 THE LEVELN **贺阳**<br>1n= [[RELN 贺阳]<br>out= [[RELN QUESTION] ?REST]

÷

 $\hat{\boldsymbol{z}}$ 

 $\ddot{\phantom{0}}$ 

◚

┑

 $\overline{\phantom{a}}$ 

end 質問 on 失礼する-CLOSE\_DIALOGUE<br>in= [[RELN 失礼する-CLOSE\_DIALOGUE]<br>[AGEN ?AGEN]<br>[RECP ?RECP] PARCS]<br>
?ARCS]<br>
out= [[RELN GOODBY] [AGEN ?AGEN]<br>[RECP ?RECP] ?ARCS] end 失礼する-CLOSE\_DIALOGUE on 住所-1 HEST<br>in= [[RELN 住所-1]<br>out= [[RELN ADDRESS]  $7$ REST] end 住所-1  $\frac{1}{2}$ ;  $\frac{1}{2}$   $\frac{1}{2}$   $;;;$ on 既に-1 <del>以に</del>-1<br>1n= [[RELN 既に-1]<br>out= [[RELN ALREADY]<br>...........?REST] end 既に-1 on する-1  $in =$  [[RELN  $\overline{36}$ -1]<br>?OTHERS] out= [[RELN DO]<br>?OTHERS] end する-1 on する-1 IN :EVENT-OR-OBJECT :UNSPECIFIED<br>in= [[RELN する-1]<br>[OBJE <PARM\* RESTR> ?OBJE]<br>200THERS] -> ?OBJE with : EVENT-OR-OBJECT : EVENT<br>if it is true then add ?OTHERS to it out= it endif end する-1  $;;;$  $j$ ;;  $\in$  [SO]  $: 1: 1$ on それでは-1 TILCA-1<br>
in= [[RELN *&h*t(1)-1]<br>
[OBJE ?OBJE]]<br>
out= [[RELN THEN]<br>
[OBJE ?OBJE]] end それでは-1  $;;;;$  $\cdots$   $\sim$  [TA]  $;;;$ on *t*-IDENTICAL<br>
in= [[RELN *t*-IDENTICAL]<br>
[OBJE ?OBJE]<br>
[IDEN ?IDEN] out= [[RELN BE-IDENTICAL]<br>[OBJE ?OBJE]<br>... [IDEN ?IDEN]] end だ-IDENTICAL

```
on だ-STATEMENT
   だ-STATEMENI<br>in= [[RELN だ-STATEMENT]<br>[OBJE [[PARM ! X[]]<br>[RESTR [[RELN そう-1]<br>[OBJE ! X]]]]]
          ?REST]
    out= [[RELN RIGHT]
           [OBJE [[PARM ! X1[]]
                    [RESTR [[RELN THAT]
                                [נננננא! OBJE]
           ?REST]
end だ-STATEMENT
on だ-STATEMENT
    in= [[RELN だ-STATEMENT]
          ?REST]
   out= [[RELN COPULA-BE]<br>?REST]
end だ-STATEMENT
on 登録費-1
    1n= [[RELN 登録費-1]
    PREST]<br>out= [[RELN REGISTRATION-FEE-1]<br>PREST]
end 登録費-1
on たいトDESIRE IN : POLITENESS : +
    in= [[RELN たいトDESIRE]
          ?REST]
    out= [[RELN WOULD-LIKE]<br>?REST]
end たい-DESIRE
on たら-CONDITIONAL
    in= [[RELN たら-CONDITIONAL]
          PREST]
    out= [[RELN IF-CONDITIONAL]
           7REST]
end たら-CONDITIONAL
;;;\cdots \sim [TU]
\cdotson 伝える
    in= [[RELN 伝える]
          PREST]
    out= [[RELN TELL]
           PREST]
end 伝える
ON 伝える IN : VIEWPOINT : REVERSE
    in= [[RELN 伝える]
   --- LINEST]<br>out= [[RELN 囧<]
           ?REST]
end 伝える
\begin{array}{ll} \mbox{iii} \\ \mbox{iii} \end{array} \; \mbox{c} \; \mbox{[TE]}\cdotson 手統-1 IN : EVENT-OR-OBJECT : EVENT
   in= [[RELN 手続-1]
          7REST]
   out= [[RELN 手続きする]]
end 手続-1
on 手続き-1
    1n= [[RELN 手続き-1]
```
÷

۰

 $\dot{\mathsf{s}}$ 

 $\blacktriangleleft$ 

?REST] out= [[RELN PROCEDURE] ?REST] end手続きー1 on手続きする 1n= [[RELN 手続きする] ?REST] out= [[RELN PROCCEDJ ?REST] end手続きする ON手続きする in= [[RELN手続きする] [INST @INST<PARM\* RESTR RELN>?INSTRMENT] ?REST] switch ?INSTRMENT case 登録用紙 out= [[RELN SUBMIT] [OBJE @INST] ?REST] endswitch end手続きする ON てもらう-RECEIVE\_FAVOR in= [[RELN てもらう−RECEIVE\_FAVOR] ?REST] out= [[RELN RECEIVE-FAVOR] ?REST] end てもらう-RECEIVE\_FAVOR on では in= [[RELN では— 1J ?REST] out= [[RELN THEN-1J ?REST] end では—  $,$ .. ;;;と [TO] , , , on と一COORDINATE in= [[RELN *と*-COORDINATE] ?REST] cute [ [ RELN AND] ?REST] end と— COORDINATE on登録用紙ー1 in= [[RELN 登録用紙-1] ?REST] cute [[RELN REGISTRATION-FORM] ?REST] end 登録用紙-1 on どうー1 in= [[RELN どうー1] ?REST] out= [[RELN HOW] ?REST] end どうー1 on どうもー1 in= [[RELN どうもー1] ?REST] out= [[RELN FEELING-EMPHASIS] ?REST] end どうもー1 on 時— TIME

 $\bigcap$ 

 $\overline{\phantom{a}}$ 

```
in= [[RELN 時TIME]
        ?REST] 
   out= [[RELN WHEN] 
         ?REST] 
end 時TIME
... 
••• 
;;;な [NA] •9 
., ., 
onなくてはならない
   in= [[RELN なくてはならない]<br>[ OBJE ?OBJE]]
   \mathsf{out}= [[RELN MUST]\bar{\phantom{a}}[ OBJE ? OBJE]] 
end なくてはならない
ON 名前—
   in= [[RELN 名前-1]
        ?REST] 
   out= [ [ RELN NAME] 
         ?REST] 
... 
end 名前-1
, , , , 
;;;ね [NE]
: on 願う-REQUEST
   in= [[RELN 願う-REQUEST]
   ?REST]<br>out= [[RELN REQUEST]
         ?REST] 
end 願う-REQUEST
.... ...<br>;;;
;;; は [HA]
: : :onはい IN: LANGUAGE : ENGLISH : PREVIOUS-QUESTION-TYPE : NEGATIVE 
   in= [[RELN はい] ?REST] 
   unset parameter : PREVIOUS-QUESTION-TYPE 
   out= [[RELN NOJ 
         ?REST] 
end はい
ONはい IN: LANGUAGE : ENGLISH : PREVIOUS-QUESTION-TYPE : AFFIRMATIVE 
   in= [[RELN はい]
        ?REST] 
   unset parameter : PREVIOUS-QUESTION-TYPE 
   out= [[RELN YES] 
         ?REST] 
end はい
ONばよい-SHOULD
   in= [[RELN ばよい— SHOULD]
        ?REST] 
   out= [[RELN SHOULD] 
         ?REST] . 
end ばよい~SHOULD
onばよい-SHOULD
   "どうすればよい -> WHAT SHOULD I DO"<br>in= [[RELN ばよい~SHOULD]
        [ AGEN ? AGENT] 
        [OBJE @する[[RELN するー1]
                    [ AGEN ? AGNET] 
                    [MANN @どう[[PARM!X03[]] 
                               [RESTR [[RELN どうー1]
                                       \left[ COBJE ! X03]\left]]]
   [OBJE []]]]] 
eどう=[[PARM I X03[]]
```
 $\overline{\phantom{a}}$ 

 $\overline{a}$ 

 $\frac{1}{\pi}$ 

 $\frac{1}{2}$ 

```
[RESTR [[RELN WHAT-1]
                     FOBJE ! X03]]]
            [RELN する-1]<br>[AGEN ?AGNET]<br>[OBJE @どう]]
   @する = [[RELN
   out= [[RELN SHOULD]
         end dtr-SHOULD
\cdots\cdots \upsilon [HI]
on 必要だ-1
   in= [[RELN 必要だ-1]
         ?REST]
   out= [[RELN NECESSARY-1]
          ?REST]
end 必要だ-1
;;;;;;on 先ず-1
   in= [[RELN 先於-1]
         ?REST]
   out= [[RELN FIRST]
          7REST]
end 先ず-1
on まだ-1 IN : LANGUAGE : ENGLISH : ANSWER-TYPE : NEGATIVE
   in= [[RELN #x<sup>2</sup>-1]<br>?REST]
   if input =? @BE (OBJE RESTR)[[RELN COPULA-BE]<br>[OBJE [[PARM ! X1[]]
                                             ERESTR [[RELN #16-1]<br>[RESTR [[RELN #16-1]]]]]
   then
       unset parameter : ANSWER-TYPE
       REPLACE @BE WITH [[RELN NOT-YET]]
   endifend まだ-1
on まだ-1 IN : LANGUAGE : ENGLISH : ANSWER-TYPE : AFFIRMATIVE
   in= [[RELN まだ-1]
         ?REST]
   unset parameter : ANSWER-TYPE<br>out= [[RELN STILL]
          ?REST]
end まだ-1
\cdots;;; も [MO]
;;;on もう-1
   in= [[RELN もう-1]
         ?REST1
   out= [[RELN ALREADY-1]
          ?REST]
end もう-1
on もしもし-OPEN_DIALOGUE
   in= [[RELN もしもし-OPEN_DIALOGUE]
   OUT= [[RELN HELLO-OPEN_DIALOGUE]
          ?REST]
end もしもし-OPEN_DIALOGUE
on 申込む-1
   "SELECT WORD BY OBJE CASE FILLER."
   in= [[RELN 申込む-1]<br>in= [[RELN 申込む-1]<br>[OBJE @OBJECT<PARM* RESTR RELN>?OBJE-RELN]
         ?REST]
```
 $\cdot$ 

 $\cdot$ 

 $\cdot$ 

ä

ś

```
1 f i nput has OBJE 
   then 
     swf tch ?OBJE-RELN 
      case S試合
                                              試合
           out= [[RELN CHALLENGE] 
                 [OBJE @OBJEJ 
                ?REST] 
     case $結婚
                                            out= [[RELN PROPOSE]
                 [OBJE OBJE]
                ?REST] 
     default 
          out= [[RELN APPLY]
                ?REST] 
      endswitch
   endif 
end 申込むー1
on 申込むー1
"SELECT WORD BY SLOC CASE FILLER."
   1n= [[RELN 申込むー1)
        [SLOC @SLOC<PARM* RESTR>[[RELN ?SLOC-RELN]
                                ?SLOC-REST]] 
       ?REST] 
              ^ [ SLOC @SLOC] 
   if input has OBJE then 
     fail 
   endif 
   switch ?SLOC-RELN
   case S 会議ー1 すいこうしょう またま またま ちょうしょう まんじょう まんじょう 会議
       out= [[RELN MAKE] 
              [OBJE [[PARM IX[]] 
                    [RESTR [[RELN REGISTRATION] 
                            [OBJE ! X]]]]] 
              ?REST] 
  endswi tch 
end 申込む—
on 持つ-1
   in= [[RELN 持つ1]
        ?REST] 
   out= [[RELN HAVE] 
        ?REST] 
end 持つ-1
on 持つ— IN : STATE-OR-ACTION : STATE 
  1 n= [[RELN 持つ— 1]
       [AGEN []] 
r Neur (1)<br>
[OBJE 70BJECET]<br>
?REST]<br>
out= [[RELN ある]<br>
[OBJE 70BJECT]<br>
?REST]<br>
end 持つ-1<br>
<br>
;;;<br>
::: : F Y01
       [ OBJE ? OBJECET] 
       ?REST] 
  out= [[RELN ある]
        [OBJE ?OBJECT] 
?REST]<br>end 持つ-1
;;;よ [YO]
;:
on よう一GUESS
   in= [[RELN よう一GUESS]
        ?REST] 
   out= [[RELN GUESS] 
         ?REST] 
end ようーGUESS
on 用紙-1
   1n= [[RELN 用紙-1]
        ?REST] 
   out= [[RELN FORM-1]
        ?REST] 
end 用紙-1
; ; ;
```
;;; わ [WA]<br>;;; on分かる-CONFIRMATION ;;分かる in= [[RELN 分かる] [ EXPR ? EXPR] ?REST]  $;$  I SEE. out= [[RELN SEE] [ EXPT ?EXPR] ?REST] end 分かる— CONFIRMATION on分かるー1 in= [[RELN 分かる−1] [ EXPR ?EXPR] ?REST] outa ([RELN UNDERSTAND] [ EXPR ? EXPR] ?REST] end 分かる-1 on分かるー1 IN : EVENT-OR-OBJECT : OBJECT in= @SITUMON (RESTR OBJE) [[PARM IX1[[PARM IX2[]] [RESTR [[RELN 点— 1] [OBJE IX2JJJ]] [RESTR [[RELN NEGATE] [OBJE [[RELN分かるー1] [EXPR []] [OBJE ! X1]]JJJ] @SITUMON = [[PARM IX[]] [RESTR [[RELN 贺問] [OBJE IX]]]] return @SITUMON  $\ddot{\phantom{a}}$ end 分かる-1 on 分かった-CONFIRMATION in= [[RELN 分かった-CONFIRMATION] ?REST] out= [[RELN I-SEE-CONFIRMATION] ?REST] end 分かった— CONFIRMATION

 $\blacktriangleright$ 

 $\overline{\phantom{a}}$ 

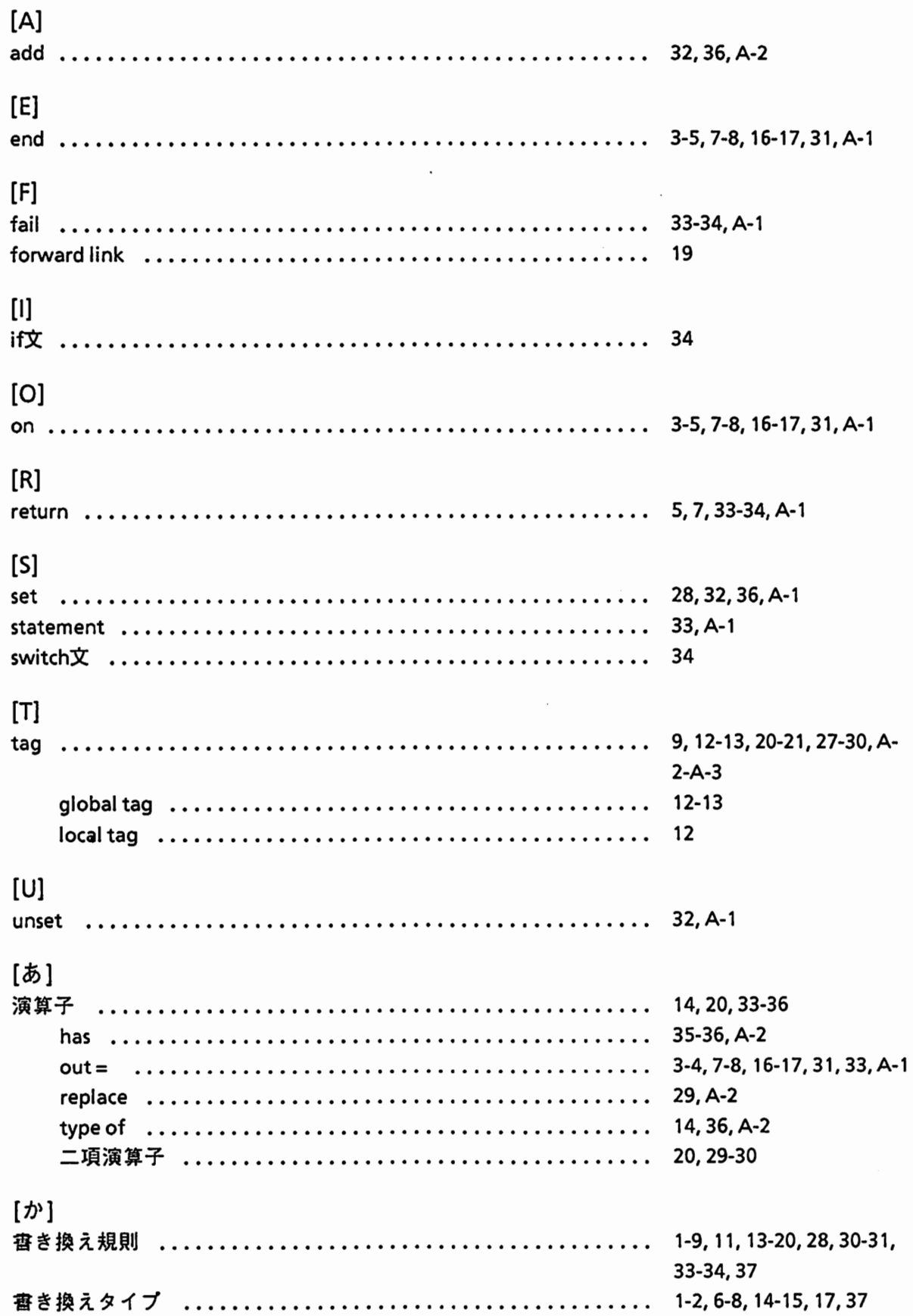

l,

 $\hat{\mathcal{A}}$ 

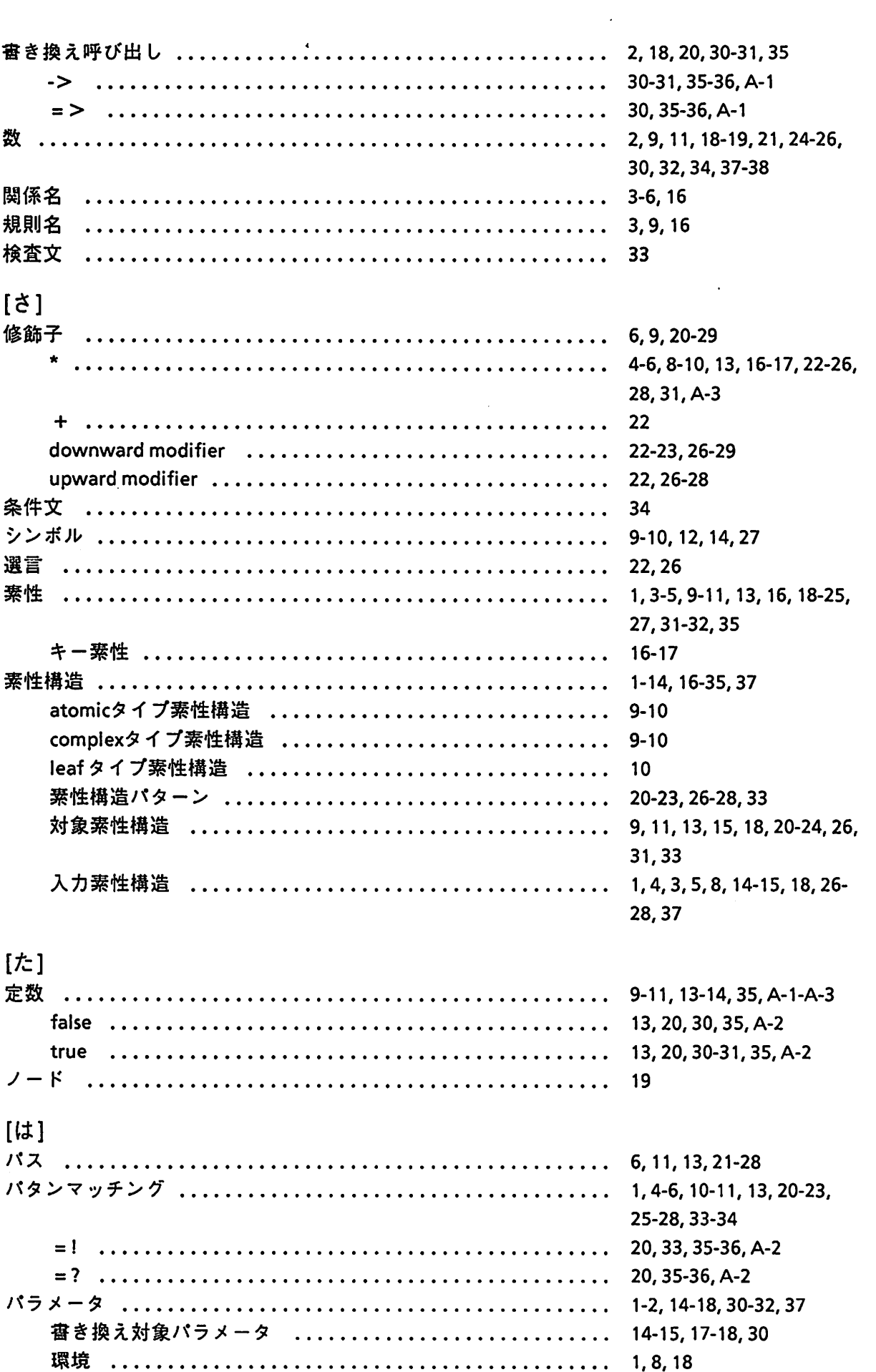

 $\frac{1}{2}$ 

 $\mathcal{S}^{\mathcal{S}}$ 

 $\bullet$ 

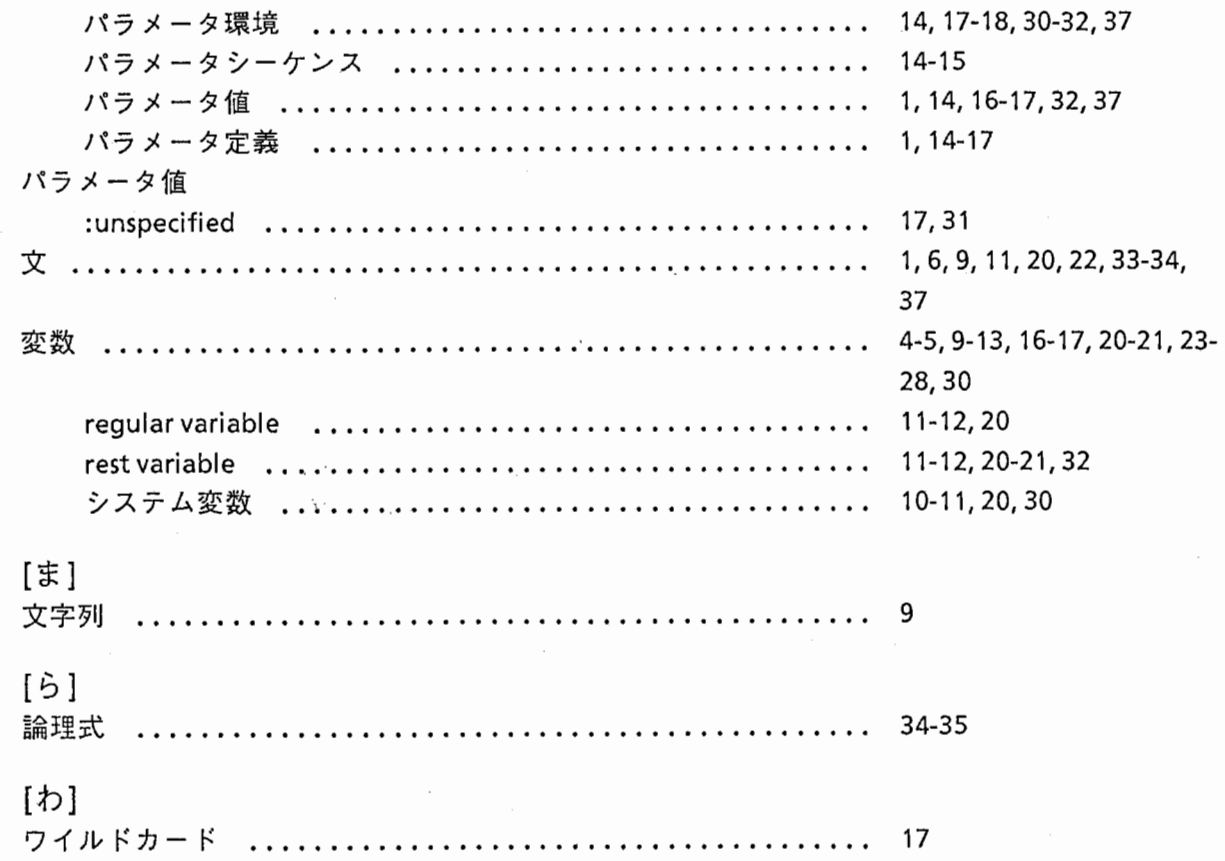

 $\bigodot$ 

 $\mathcal{L}^{\text{max}}_{\text{max}}$ 

 $\hat{\mathcal{E}}$ 

 $\mathcal{L}^{\text{eff}}$ 

 $\bigcap$